# Théorie des Langages Episode 6 — Analyse ascendante ´ Grammaires LR

Thomas Pietrzak

Université Paul Verlaine — Metz

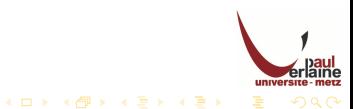

#### L'analyse ascendante

L'analyse ascendante (bottom-up parser) est un autre modèle général d'analyse syntaxique. Il est aussi connu sous le nom d'analyse par décalage-réduction (shift-reduce parser).

#### But

L'analyse par décalage-réduction a pour but de construire un arbre abstrait syntaxique pour un mot de l'entrée en commençant par les feuilles (le bas) et en remontant vers la racine (le haut). Ce processus peut être considéré comme la « réduction » d'une chaîne w vers l'axiome de la grammaire.

#### Principe

<span id="page-1-0"></span> $\overline{A}$  chaque étape de réduction une sous-chaîne particulière correspondant à la partie droite d'une production est remplacée par le symbole de la partie gauche de cette production et, si la sous-chaîne est choisie correctement à chaque étape, une dérivation droite esst ainsi élaborée en sens inverse.

#### Exemple

```
Considérons la grammaire :
S \rightarrow \text{a}ABeA \rightarrow A b c \mid bB \rightarrow dLa phrase abbcde peut être réduite vers S par les étapes suivantes :
abbcde
aAbcde
aAde
aABe
S
Ces réductions, en effet, élaborent en sens inverse la dérivation droite
suivante :
S \Rightarrow_d aABe \Rightarrow_d aAde \Rightarrow_d aAbcde \Rightarrow_d abbcde
```
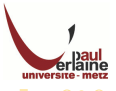

#### Analyseur LR

Cette technique est appelée analyse  $LR(k)$  où :

- L signifie « parcours de l'entrée de la gauche vers la droite » (left-right scanning of the input)
- $\bullet$  R signifie « en construisant une dérivation droite inverse » (constructing a rightmost derivation in reverse)
- k indique le nombre des symboles de pré-vision utilisés pour prendre les décisions d'analyse.

Quand **k** est omis, on suppose que  $k = 1$ 

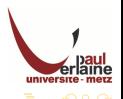

#### Intérêt

L'analyse  $LR$  est intéressante pour un certain nombre de raisons :

- o Des analyseur LR peuvent être construits pour reconnaître virtuellement toutes les constructions des langages de programmation qui peuvent se décrire par une grammaire hors-contexte.
- $\bullet$  La méthode d'analyse LR est la méthode par décalage-réduction sans rebroussement la plus générale connue ; elle peut cependant être implantée aussi efficacement que les autres méthodes par décalage-réduction.
- o La classe des grammaires qui peuvent être analysées en utilisant les méthodes LR est un surensemble strict de la classe des grammaires qui peuvent être traitées par les analyseurs prédictifs.
- **·** Un analyseur LR peut détecter une erreur de syntaxe aussitôt que possible au cours d'un parcours de gauche à droite de l'entrée.

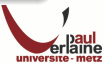

#### Manches

De façon informelle, un manche de chaîne est une sous-chaîne qui correspond à la partie droite d'une production et dont la réduction vers le non-terminal de la partie gauche de cette production représente une étape le long de la dérivation droite inverse.

- **•** Dans beaucoup de cas, la sous-chaîne  $\beta$  la plus à gauche qui correspond à la partie droite d'une production  $A \rightarrow \beta$  n'est pas un manche, car une réduction par cette production  $A \rightarrow \beta$  produirait une chaîne qui ne pourrait pas être réduite vers l'axiome.
- $\bullet$  Dans l'exemple ci-dessus si nous remplaçons b par A dans la seconde chaîne aAbcde, nous obtienons la chaîne aAAcde qui, par la suite, ne peut pas être réduite à  $S$

#### Exemple

<span id="page-5-0"></span>Dans la grammaire précédente, Abc est un manche de *aAbcde* de par la réduction  $A \rightarrow Abc$ .

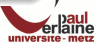

#### Manches

- Formellement, un manche de proto-phrase droite  $\gamma$  est une production  $A \rightarrow \beta$  et une position dans  $\gamma$  où la chaîne  $\beta$  peut être trouvée et remplacée par A pour produire la proto-phrase droite précédente dans une dérivation droite de  $\gamma$ .
- C'est à dire que si  $S \Rightarrow^*_{d} \alpha Aw \Rightarrow_{d} \alpha \beta w$ ,  $A \rightarrow \beta$  dans la position suivant  $\alpha$  est un manche de  $\alpha\beta w$ . La chaîne w à droite du manche ne contient que des symboles terminaux.
- Notons que nous disons « un manche » et non « le manche » car la grammaire peut être ambigüe et il peut exister plus d'une dérivation droite pour  $\alpha\beta w$ .
- o Si une grammaire est non ambigüe, chaque proto-phrase droite de cette grammaire a exactement un manche.
- Dans l'exemple ci-dessus, abbcde est une proto-phrase droite dont le manche est  $A \rightarrow b$  en position 2.

O De façon analogue, aAbcde est une proto-phrase droite dont le manche est  $A \rightarrow Abc$  en position 2.

#### Manches

La figure ci-contre met en évidence le manche  $A \rightarrow \beta$  dans l'arbre d'analyse d'un proto-phrase droite  $\alpha\beta w$ . Le manche représente le sous-arbre complet le plus à gauche formé d'un noeud et de tous ses fils.

Sur la figure, A représente le noeud interne de l'arbre le plus bas et le plus à gauche dont on a déjà reconnu tous les fils. On peut se représenter la réduction de  $\beta$  vers A dans  $\alpha\beta w$ comme l'« élagage du manche », c'est-à-dire la suppression des fils de A de l'arbre d'analyse.

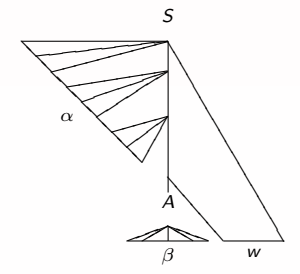

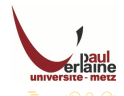

## **Elagage**

- **On peut obtenir une dérivation droite inverse par élagage de** manche. Plus précisément, nous commençons avec une chaîne de terminaux w que nous désirons analyser.
- Si w est une phase de la grammaire considérée, alors  $w = \gamma_n$ , où  $\gamma_n$ est la n<sup>e</sup> proto-phrase droite d'une dérivation droite encore inconnue :

$$
S=\gamma_0\Rightarrow_d\gamma_1\Rightarrow_d\cdots\Rightarrow_d\gamma_n=w
$$

<span id="page-8-0"></span>**·** Pour reconstruire cette dérivation en ordre inverse on repère le manche  $\beta_n$  dans  $\gamma_n$  et on remplace  $\beta_n$  par la partie gauche d'une production  $A_n \to \beta_n$  pour obtenir la  $(n-1)^e$  proto-phrase droite  $\gamma_{n-1}$ .

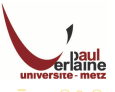

# Elagage (suite) ´

- Nous recommençons alors ce processus, c'est-à-dire que nous repérons le manche  $\beta_{n-1}$  dans  $\gamma_{n-1}$  et réduisons ce manche pour obtenir la proto-phrase droite  $\gamma_{n-2}$ .
- Si en poursuivant ce processus nous produisons une proto-phrase droite formée uniquement de l'axiome  $S$ , nous arrêtons et annonçons la réussite finale de l'analyse.
- · L'inverse de la séquence des productions utilisées dans les réductions est une dérivation droite de la chaîne d'entrée.

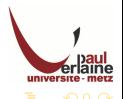

#### Exemple

Considérons la grammaire  $G_1$  :  $E \rightarrow E + E$  $E \rightarrow E * E$  $E \rightarrow (E)$  $E \rightarrow id$ et la chaîne d'entrée :  $id + id * id$ 

La séquence de réductions présentée dans le tableau ci-dessous réduit  $id + id * id$  vers l'axiome  $F$ 

<span id="page-10-0"></span>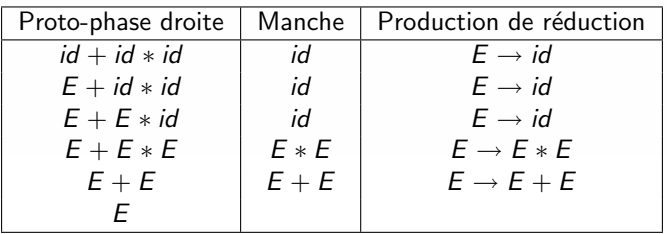

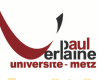

#### Algo

- **G** Généralement un analyseur par décalage-réduction utilise une pile pour conserver les symboles grammaticaux et un tampon d'entrée qui contient la chaîne w à analyser.
- $\bullet$  Nous utilisons le symbole \$ pour marquer à la fois le fond de la pile et l'extrêmité droite du tampon d'entrée.
- **•** Initialement la pile est vide (Pile  $=$  \$) et la chaîne w est dans le tampon d'entrée (Entrée  $= w$$ ).
- L'analyseur opère en décalant zéro, un ou plusieurs symboles du tampon d'entrée vers la pile jusqu'à ce qu'un manche  $\beta$  se trouve en sommet de pile. L'analyseur réduit alors  $\beta$  vers la partie gauche de la production appropriée.
- · L'analyseur recommence ce cycle jusqu'à ce qu'il détecte une erreur ou jusqu'à ce que la pile contienne l'axiome (Pile  $=$  S\$) et que le tampon d'entrée soit vide (Entrée  $=$  \$).
- <span id="page-11-0"></span>o Si l'analyseur atteint cette configuration, il s'arrête et annonce la réussite finale de l'analyse.

 $\left\{ \begin{array}{ccc} 1 & 0 & 0 \\ 0 & 1 & 0 \\ 0 & 0 & 0 \\ 0 & 0 & 0 \\ 0 & 0 & 0 \\ 0 & 0 & 0 \\ 0 & 0 & 0 \\ 0 & 0 & 0 \\ 0 & 0 & 0 \\ 0 & 0 & 0 \\ 0 & 0 & 0 \\ 0 & 0 & 0 \\ 0 & 0 & 0 \\ 0 & 0 & 0 \\ 0 & 0 & 0 & 0 \\ 0 & 0 & 0 & 0 \\ 0 & 0 & 0 & 0 \\ 0 & 0 & 0 & 0 & 0 \\ 0 & 0 & 0 & 0 & 0 \\ 0 & 0 & 0 & 0 & 0 \\ 0$ 

#### Exemple

Suivons pas à pas les actions que doit effectuer un analyseur par décalage-réduction sur la chaîne d'entrée  $id + id * id$  selon la grammaire  $G_1$ . Notons que du fait que la grammaire  $G_1$  permet deux dérivations droite sur cette entrée, il existe une autre séquence d'actions qu'un analyseur par décalage-réduction pourrait effectuer.

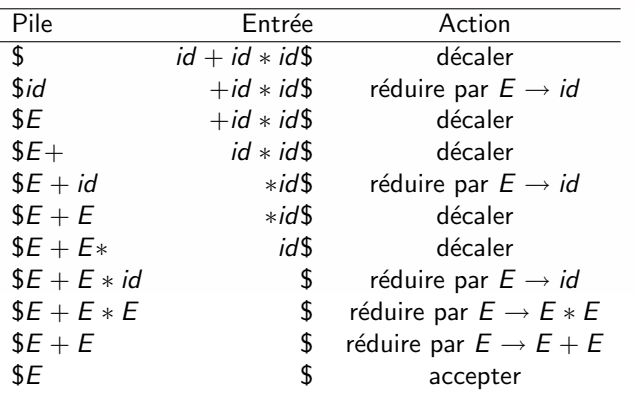

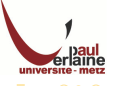

#### Préfixes viables

- o Les préfixes d'une proto-phrase droite qui peuvent apparaître sur la pile d'un analyseur par décalage-réduction sont appelés préfixes viables.
- **•** Un préfixe viable est un préfixe d'une proto-phrase droite qui ne s'étend pas au-delà de l'extrêmité droite du manche le plus à droite de cette proto-phrase.
- Avec cette définition, il est toujours possible d'ajouter des symboles terminaux à la fin d'un préfixe viable pour obtenir une proto-phrase droite.
- En conséquence il n'y a apparemment pas d'erreurs aussi longtemps que la portion de l'entrée vue jusqu'à un point donné peut être réduite en un préfixe viable.

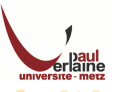

#### Algorithme d'analyse LR

Le schéma ci-dessous est une modélisation d'un analyseur LR :

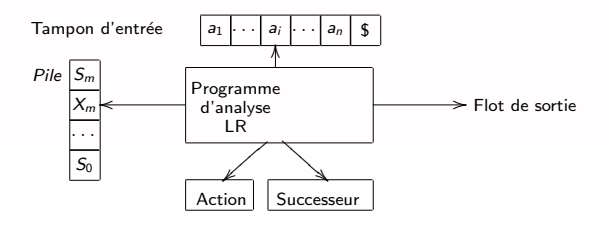

Il est constitué de :

- o un tampon d'entrée
- un flot de sortie
- o une pile
- un programme pilote
- o des tables d'analyse divisées en deux parties (Action et Successeur).

<span id="page-14-0"></span>Le programme moteur est le même pour tous les analyseurs LR (SLR, LR canonique, LALR) ; seules les tables d'analyse changent d'un analyseur à l'autre. $4$  ロ )  $4$   $\overline{r}$  )  $4$   $\overline{z}$  )  $4$   $\overline{z}$  )

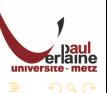

#### Fonctionnement

- Le programme d'analyse lit les unités lexicales l'une après l'autre dans le tampon d'entrée.
- o Il utilise une pile pour y rangerdes chaînes de la forme  $S_0X_1S_1X_2S_2...X_mS_m$ , où  $S_m$  est le sommet.
- Chaque  $X_i$  est un symbole de la grammaire et chaque  $S_i$  est un symbole appelé état.
- Chaque état résume l'information contenue dans la pile en dessous de lui ; la combinaison du numéro de l'état en sommet de pile et du symbole d'entrée courant est utilisée pour indicer les tables et déterminer l'action d'analyse décaler ou réduire à effectuer.
- <span id="page-15-0"></span>Les tables d'analyse contiennent deux parties, une fonction d'actions d'analyse Action et une fonction de transfert Successeur.

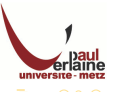

#### Fonctionnement (suite)

Le programme dirigeant l'analyseur LR se comporte de la façon suivante

- Il détermine  $S_m$ , l'état en sommet de pile et  $a_i$ , le symbole terminal d'entrée courant
- Il consulte alors  $Action[S_m, a_i]$ , l'entrée de la table des actions pour l'état  $\mathcal{S}_m$  et le terminal  $a_i$ , qui peut avoir l'une des quatre valeurs :

 $\bigcirc$  décaler S, où S est un état

**2** réduire par une production  $A \rightarrow \beta$ 

accepter

erreur

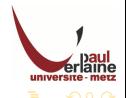

#### Fonctionnement (3)

- · La fonction Successeur prend comme arguments un état et un symbole non terminal et retourne un état.
- La fonction Successeur construite pour une grammaire G en utilisant les méthodes SLR, LALR ou LR canonique correspondent à la fonction de transition d'un automate fini déterministe qui reconnaît les préfixes viables de G.
- $\bullet$  Rappelons que les préfixes viables de G sont les préfixes des proto-phrases droites qui peuvent apparaître sur la pile d'un analyseur par décalage/réduction, car ils ne s'étendent pas au delà de l'extrémité droite du manche.
- o L'état initial de cet AFD est l'état qui est initialement empilé sur la pile de l'analyseur LR.
- Une configuration d'un analyseur LR est un couple dont le premier composant est le contenu de la pile et dont le second composant est la chaîne d'entrée restant à analyser :

 $(S_0X_1S_1X_2S_2...X_mS_m, a_i a_{i+1}...a_n$ \$).

**O** Cette configuration représente la proto-phrase droite :  $X_1X_2 \ldots X_m a_i a_{i+1} \ldots a_n$  de façon analogue à celle d'un analyseur par décalage-réduction ; seule la présence d'états en pile est nouvelle.

#### Fonctionnement (4)

- L'action suivante de l'analyseur est déterminée par la lecture de  $\emph{a}_{i},$ le symboled'entrée courant  $S_m$ , l'état en sommet de pile, et la consultation de l'entrée  $Action[S_m, a_i]$  de la table des actions d'analyse.
- Les configurations résultantes, après chacun des quatre types d'action sont les suivantes :

**1** Si Action $[S_m, a_i] =$  décaler S, l'analyseur exécute une action décaler atteignant la configuration :  $(S_0X_1S_1X_2S_2...X_mS_ma_iS, a_{i+1}...a_n$).$ Ici l'analyseur a à la fois empilé le symbole d'entrée courant  $a_i$  et le prochain état S, qui est donné par  $Action[S_m, a_i]$ ;  $a_{i+1}$  devient le symbole d'entrée courant.

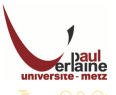

#### Fonctionnement (5)

- 2 Si Action $[S_m, a_i]$  = réduire par  $A \rightarrow \beta$ , alors l'analyseur exécute  $\bullet$ une action réduire, atteignant la configuration :  $(S_0X_1S_1X_2S_2...X_{m-r}S_{m-r}AS, a_i a_{i+1}...a_n$ \$) où
	- $S = Successeur[S_{m-r}, A]$  et r la longueur de  $\beta$ .
		- $\bullet$  Ici l'analyseur commence par dépiler 2r symboles (r états et r symboles), mettant ainsi l'état  $S_{m-r}$  au sommet.
		- L'analyseur empile alors à la fois A et  $S = Successeur[S_{m-r}, A]$ .
		- · Le symbole courant en entrée n'est pas changé par une action réduire
		- $\bullet$  Pour les analyseur LR,  $X_{m-r+1}$  la séquence de symboles grammaticaux dépilés, correspondra toujours à  $\beta$ .
		- · Le résultat d'une analyse LR est produit après chaque action réduire en exécutant une action sémantique associée à la production considérée
		- · Dans notre cas on supposera que la sortie est uniquement formée par la liste des productions par lesquelles on réduit.

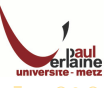

#### Fonctionnement (6)

- $\bullet$  Si Action[ $S_m$ ,  $a_i$ ] = accepter, l'analyseur a terminé  $\bullet$ • Si Action $[S_m, a_i]$  = erreur, l'analyseur a découvert une erreur et appelle une routine de récupération sur erreur.
- L'algorithme d'analyse LR est résumé ci-dessous. Tous les analyseurs LR se comportent de la même façon, la seule différence entre deux analyseurs LR est dans les Action et Successeur.

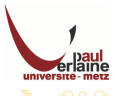

### Algorithme

- **· Donnée** : une chaîne d'entrée w et des tables d'analyse LR (fonctions Action et Successeur) pour une grammaire G.
- Résultat : si w est dans  $L(G)$ , une analyse ascendante de w; sinon une indication d'erreur.
- **Méthode** : initialement, l'analyseur a  $S_0$  en pile, où  $S_0$  est l'état initial et  $w$$  dans son tampon d'entrée.
- <span id="page-21-0"></span>• L'analyseur exécute le programme ci-dessous jusqu'à ce qu'il rencontre soit une action accepter soit une action erreur.

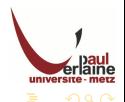

#### Exemple

La table ci-dessous représente les fonctions Action et Successeur des tables d'analyse LR pour la grammaire suivante :

 $\bullet$   $E \rightarrow E + T$ 

 $E \rightarrow T$  $\bullet$  T  $\rightarrow$  T  $\ast$  F  $\bullet$   $T \rightarrow F$  $\bullet$  F  $\rightarrow$  (E)  $\bullet$  F  $\rightarrow$  id

Le codage des actions est :

- **O** di signifie décaler et empiler l'état i.
- $\bullet$  rj signifie réduire par la production j.
- **3** acc signifie accepter.
- **4** une entrée vide signifie erreur.

<span id="page-22-0"></span>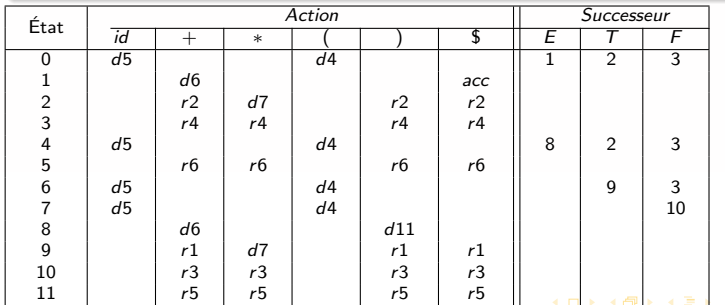

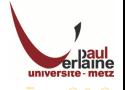

 $\equiv$   $\rightarrow$ 

#### Exemple

Voici la suite de transitions sur la chaîne  $id * id + id$ 

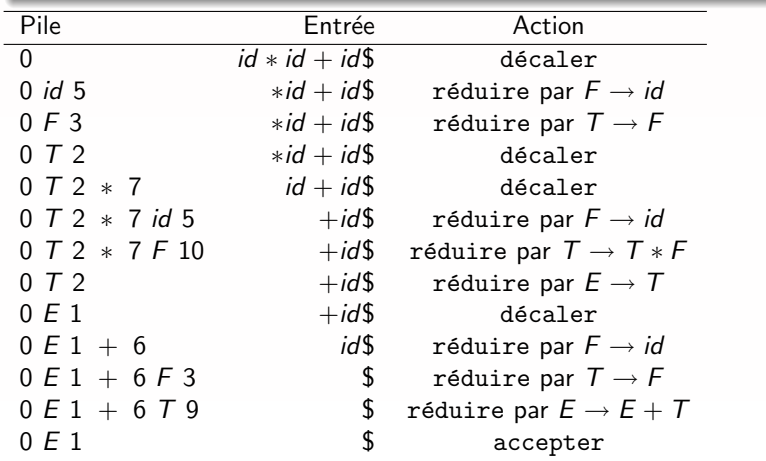

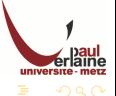

 $\mathcal{A} \subseteq \mathcal{A} \Rightarrow \mathcal{A} \subseteq \mathcal{B} \Rightarrow \mathcal{A} \subseteq \mathcal{B} \Rightarrow \mathcal{A} \subseteq \mathcal{B} \Rightarrow$ 

#### Construction d'une table d'analyse LR pour une grammaire

Une grammaire pour laquelle nous pouvons construire des tables d'analyse est appelée grammaire LR.

Il existe des grammaires hors-contexte qui ne sont pas LR, mais généralement elles peuvent être évitées pour les constructions typiques des langages de programmation.

<span id="page-24-0"></span>Intuitivement pour qu'une grammaire soit LR il suffit qu'un analyseur par décalage-réduction gauche-droite soit capable de reconnaître les manches qui apparaîssent en sommet de pile.

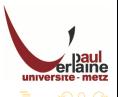

#### Construction d'une table d'analyse LR pour une grammaire (encore

- Un analyseur LR n'a pas besoin de scruter la pile entière pour savoir quand un manche apparaît au sommet. En fait, le symbole d'état en sommet de pile contient toutes les informations dont il a besoin.
- o Soulignons que, s'il est possible de reconnaître un manche en connaissant uniquement les symboles grammaticaux en pile, il existe un AFN qui peut, en lisant les symboles grammaticaux de la pile depuis le fond vers le sommet, déterminer quel manche, s'il y en a, est en sommet de pile.
- Les fonctions Action et Successeur des tables d'analyse LR représentent essentiellement la fonction de transition d'un AFN. L'AFN n'a cependant pas besoin de lire la pile à chaque transition.
- Le symbole d'état stocké en sommet de pile est l'état dans lequel l'automate fini reconnaissant les manches serait s'il avait lu, depuis le fond vers le sommet, les symboles grammaticaux de la pile.
- **•** Par conséquent l'analyseur LR peut déterminer, à partir de l'état en sommet de pile, toutes les informations de la pile qu'il a besoin de connaître.

#### Construction d'une table d'analyse LR pour une grammaire (toujours

Nous allons montrer maintenant comment construire des tables d'analyse LR à partir d'une grammaire.

- **Il existe trois différentes méthodes qui diffèrent par leur puissance et** leur facilité d'implémentation.
- $\bullet$  La première est appelée « Simple LR », ou SLR. C'est la moins puissante des trois en terme du nombre de grammaires pour lesquelles elle réussit, mais c'est la plus simple à implémenter.
- Les tables d'analyse construites par cette méthode sont appelées tables SLR, et un analyseur LR utilisant les tables d'analyse SLR est appelé analyseur SLR.
- Une grammaire pour laquelle il est possible de construire un analyseur SLR est appelée grammaire SLR.
- Les deux autres méthodes augmentent la méthode SLR avec de l'information de prévision.
- La méthode SLR est donc un bon point de départ pour étudier l'analyse LR.

#### Item

Un item  $LR(0)$ , (ou item) d'une grammaire G est une production de G avec un point repérant une position de sa partie droite.

#### Exemples

- La production  $A \rightarrow XYZ$  fournit les quatre items :
	- $\bullet$  A  $\rightarrow$   $XYZ$
	- $\bullet$  A  $\rightarrow$  X  $\cdot$  YZ
	- $A \rightarrow XY \cdot Z$
	- $A \rightarrow XYZ$

<span id="page-27-0"></span>La production  $A \rightarrow \epsilon$  fournit uniquement l'item  $A \rightarrow \cdot$ .

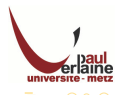

 $\left\{ \begin{array}{ccc} 1 & 0 & 0 \\ 0 & 1 & 0 \end{array} \right.$ 

#### **Remarques**

- **·** Un item peut être codé par un couple d'entiers, le premier pour le numéro de la production, le second pour la position du point.
- **Intuitivement, un item indique la « quantité » de partie droite qui a** été reconnue à un moment donné au cours du processus d'analyse.
- Par exemple le premier item ci-dessus  $(A \rightarrow XYZ)$  indique que l'on espère voir en entrée une chaîne dérivable depuis XYZ.
- Le second item  $(A \rightarrow X \cdot YZ)$  indique que nous venons de voir en entrée une chaîne dérivée de X et que nous espérons maintenant voir une chaîne dérivée de YZ.

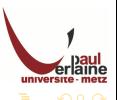

#### Id´ee

L'idée centrale de la méthode SLR est de construire tout d'abord, à partir de la grammaire, un AFD pour reconnaître les préfixes viables. Les items sont regroupés en ensembles qui constituent les états de l'analyseur SLR.

- Une collection d'ensembles d'items LR(0) que nous appellerons collection LR(0) canonique, fournit la base de la construction des analyseurs SLR.
- $\bullet$  Pour construire la collection LR(0) canonique pour une grammaire, nous définissons une grammaire augmentée et deux fonctions : Fermeture et Transition.
- Si  $G$  est une grammaire d'axiome  $S$ , alors  $G'$  la grammaire augmentée de G est G avec un nouvel axiome  $S'$  et une nouvelle production  $S' \to S$ .
- <span id="page-29-0"></span>o Le but de cette nouvelle production initiale est d'indiquer à l'analyseur quand il doit arrêter l'analyse et annoncer que la chaîne d'entrée a été acceptée. Plus précisément la chaîne d'entrée est acceptée quand et seulement quand l'analyseur est sur le point de réduire  $S' \to S$ .

#### Fermeture

Si  $I$  est un ensemble d'items pour une grammaire  $G$ , Fermeture( $I$ ) est l'ensemble d'items construit à partir de  $I$  par les deux règles :

- $\bullet$  Initialement, placer chaque item de *I* dans Fermeture(*I*).
- <span id="page-30-0"></span>**3** Si  $A \rightarrow \alpha \cdot B\beta$  est dans Fermeture(1) et  $B \rightarrow \gamma$  est une production, ajouter l'item  $B \to \gamma$  à Fermeture(1) s'il ne s'y trouve pas déjà. Nous appliquons cette règle jusqu'à ce qu'aucun nouvel item ne puisse plus être ajouté à Fermeture $(I)$ .
	- **•** Intuitivement, si  $A \rightarrow \alpha \cdot B\beta$  est dans Fermeture(1) cela indique qu'à un certain point du processus d'analyse, nous pourrions voir se présenter dans l'entrée une sous-chaîne dérivable depuis  $B\beta$  comme entrée.
	- Si  $B \to \gamma$  est une production, nous supposons que nous pourrions également voir, à ce moment là, une chaîne dérivable depuis  $\gamma$ .
	- Pour cette raison, nous ajoutons également  $B \to \gamma$  à Fermeture(1).

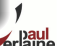

#### Exemple

Considérons la grammaire :

- $E' \to E$
- $E \rightarrow E + T$  | T
- $\bullet$   $T \rightarrow T + F \mid F$
- $\bullet$   $F \rightarrow (E)$  | id

Si  $I = \{ [E' \rightarrow E] \}$ , alors Fermeture(1) contient les items :

- $E' \rightarrow E$
- $E \rightarrow E + T$
- $E \rightarrow \cdot T$
- $\bullet$   $\tau \rightarrow \cdot \tau + \epsilon$
- $\bullet$   $\tau \rightarrow \cdot F$

$$
\bullet\ \ F\rightarrow \cdot(E)
$$

$$
\bullet\ \mathsf{F}\to \cdot\mathsf{id}
$$

つへへ

 $A \Box B$   $A$   $B$   $B$   $B$   $A$   $E$   $B$   $A$   $E$   $B$ 

#### **Transition**

La deuxième fonction utile est *Transition*( $I, X$ ) où  $I$  est un ensemble d'items et  $X$  est un symbole de la grammaire.  $Transformation(I, X)$  est définie comme la fermeture de l'ensemble de tous les items  $[A \rightarrow \alpha X \cdot \beta]$  tels que  $[A \rightarrow \alpha \cdot X \beta]$  appartienne à l

# Exemple Si  $I = \{[E' \rightarrow E\cdot], [E \rightarrow E \cdot + T]\}$ , alors Transition $(I,+)$  consiste en :  $E \rightarrow E + T$  $T \rightarrow T + F$  $\bullet$   $\tau \rightarrow \cdot \in$  $\bullet$   $F \rightarrow \cdot(E)$  $\bullet$  F  $\rightarrow$  ·id

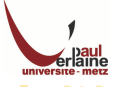

 $\mathbf{A} \equiv \mathbf{B} + \mathbf{A} \mathbf{B} + \mathbf{A} \mathbf{B} + \mathbf{A} \mathbf{B} + \mathbf{B}$ 

### Exemple (suite)

- Nous calculons *Transition*( $I$ ,  $+$ ) en cherchant dans *I* les items ayant  $+$  immédiatement à droite du point.
- $E' \to E \cdot$  ne convient pas
- $\bullet$   $E \rightarrow E \cdot + \mathcal{T}$  répond au critère.
- Nous faisons franchir le + au point afin d'obtenir  $\{[E \rightarrow E + T]\},\$ puis nous calculons Fermeture sur cet ensemble.

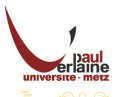

#### Algorithme

Construction des ensembles d'items

- Donnée : une grammaire augmentée  $G'$
- $\bullet$  Résultat : une collection canonique d'ensembles d'items LR(0) C pour la grammaire augmentée  $G'$
- · Méthode : on exécute la procédure ci-dessous pour ajouter les transitions sur tous les symboles à partir de l'axiome.
- Initialiser C à  ${Fermeture({[S' \rightarrow S]})}$
- · Répéter ceci jusqu'à ce qu'on ne puisse plus ajouter de nouveaux ensembles d'items à  $C$ 
	- Pour chaque ensemble d'items I de C et pour chaque symbole de la grammaire X tel que Transition( $I, X$ ) soit non vide et non encore dans C faire :

• ajouter Transition( $I, X$ ) à C

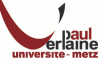

#### Exemple

Reprenons la grammaire :

- $E' \rightarrow E$
- $\bullet$   $E \rightarrow E + T$  | T
- $\bullet$   $T \rightarrow T + F \mid F$
- $\bullet$   $F \rightarrow (E)$  | id

## On initialise C à {Fermeture({ $[E' \rightarrow E]\})$ }

- Soit  $I_0 = \textit{Fermeture}(\{[E' \rightarrow \cdot E]\}) = \{[E' \rightarrow \cdot E], [E \rightarrow \cdot E +$  $T$ ,  $[E \rightarrow \cdot T]$ ,  $[T \rightarrow \cdot T * F]$ ,  $[T \rightarrow \cdot F]$ ,  $[F \rightarrow \cdot (E)]$ ,  $[T \rightarrow \cdot id]$ .
- $I_1 = \text{transition}(I_0, E) = \{ [E' \rightarrow E \cdot], [E \rightarrow E \cdot + \tau] \}$
- 
- $\bullet$   $I_3 =$  Transition( $I_0$ ,  $F$ ) = { $[T \rightarrow F_1$ }
- $I_4 =$  Transition( $I_0$ , () = {[F  $\rightarrow$  ( $\cdot$ E)], [E  $\rightarrow$   $\cdot$  E +  $T$ ],  $[E \rightarrow T]$ ,  $[T \rightarrow T*F]$ ,  $[T \rightarrow F]$ ,  $[T \rightarrow (E)]$ ,  $[F \rightarrow id]$ }

 $\mathbf{A} \equiv \mathbf{B} + \mathbf{A} \mathbf{B} + \mathbf{A} \mathbf{B} + \mathbf{A} \mathbf{B} + \mathbf{A} \mathbf{B}$ 

 $I_5 =$  Transition( $I_0$ , id) = { $[F \rightarrow id \cdot]$ }

つくい
Reprenons la grammaire :

- $E' \rightarrow E$
- $E \rightarrow E + T$  | T
- $\bullet$   $T \rightarrow T + F \mid F$
- $\bullet$   $F \rightarrow (E)$  | id
- On initialise C à {Fermeture({ $[E' \rightarrow E]\})$ }
- Soit  $I_0 = \textit{Fermeture}(\{[E' \rightarrow \cdot E]\}) = \{[E' \rightarrow \cdot E], [E \rightarrow \cdot E +$  $T$ ],  $[E \rightarrow \cdot T]$ ,  $[T \rightarrow \cdot T * F]$ ,  $[T \rightarrow \cdot F]$ ,  $[F \rightarrow \cdot (E)]$ ,  $[T \rightarrow \cdot id]$ .
- $I_1 = \text{transition}(I_0, E) = \{ [E' \rightarrow E \cdot], [E \rightarrow E \cdot + \top] \}$
- $\bullet$   $I_2 =$  Transition( $I_0$ ,  $T$ ) = {[ $E \rightarrow T \cdot I$ , [ $T \rightarrow T \cdot *F$ ]}
- $\bullet$   $I_3 =$  Transition( $I_0$ ,  $F$ ) = {[T  $\rightarrow$   $F$ ·]}
- $I_4 =$  Transition( $I_0$ , () = { $[F \rightarrow (+E)]$ ,  $[E \rightarrow +E]$  $T$ ,  $[E \rightarrow \cdot T]$ ,  $[T \rightarrow \cdot T * F]$ ,  $[T \rightarrow \cdot F]$ ,  $[T \rightarrow \cdot (E)]$ ,  $[F \rightarrow \cdot id]$

 $\mathbf{A} \equiv \mathbf{B} + \mathbf{A} \mathbf{B} + \mathbf{A} \mathbf{B} + \mathbf{A} \mathbf{B} + \mathbf{A} \mathbf{B}$ 

 $I_5 =$  Transition( $I_0$ , id) = { $[F \rightarrow id \cdot]$ }

Reprenons la grammaire :

- $E' \rightarrow E$
- $E \rightarrow E + T$  | T
- $\bullet$   $T \rightarrow T + F \mid F$
- $\bullet$   $F \rightarrow (E)$  | id
- On initialise C à {Fermeture({ $[E' \rightarrow E]\})$ }
- Soit  $I_0 = \textit{Fermeture}(\{[E' \rightarrow \cdot E]\}) = \{[E' \rightarrow \cdot E], [E \rightarrow \cdot E +$  $T$ ],  $[E \rightarrow \cdot T]$ ,  $[T \rightarrow \cdot T * F]$ ,  $[T \rightarrow \cdot F]$ ,  $[F \rightarrow \cdot (E)]$ ,  $[T \rightarrow \cdot id]$ .
- $I_1 = \text{transition}(I_0, E) = \{[E' \rightarrow E \cdot], [E \rightarrow E \cdot + T]\}$
- $I_2 =$  Transition(I<sub>0</sub>, T) = {[E  $\rightarrow$  T·], [T  $\rightarrow$  T·\*F]}
- $I_3 =$  Transition( $I_0, F$ ) = { $[T \rightarrow F \cdot]$ }
- $I_4 =$  Transition( $I_0$ , () = { $[F \rightarrow (+E)]$ ,  $[E \rightarrow +E]$  $T$ ,  $[E \rightarrow \cdot T]$ ,  $[T \rightarrow \cdot T * F]$ ,  $[T \rightarrow \cdot F]$ ,  $[T \rightarrow \cdot (E)]$ ,  $[F \rightarrow \cdot id]$

 $\mathbf{A} \equiv \mathbf{B} + \mathbf{A} \mathbf{B} + \mathbf{A} \mathbf{B} + \mathbf{A} \mathbf{B} + \mathbf{A} \mathbf{B}$ 

 $I_5 =$  Transition( $I_0$ , id) = { $[F \rightarrow id \cdot]$ }

Reprenons la grammaire :

- $E' \rightarrow E$
- $E \rightarrow E + T$  | T
- $\bullet$   $T \rightarrow T + F \mid F$
- $\bullet$   $F \rightarrow (E)$  | id
- On initialise C à {Fermeture({ $[E' \rightarrow E]\})$ }
- Soit  $I_0 = \textit{Fermeture}(\{[E' \rightarrow \cdot E]\}) = \{[E' \rightarrow \cdot E], [E \rightarrow \cdot E +$  $T$ ],  $[E \rightarrow \cdot T]$ ,  $[T \rightarrow \cdot T * F]$ ,  $[T \rightarrow \cdot F]$ ,  $[F \rightarrow \cdot (E)]$ ,  $[T \rightarrow \cdot id]$ .
- $I_1 = \text{transition}(I_0, E) = \{[E' \rightarrow E \cdot], [E \rightarrow E \cdot + T]\}$
- $\bullet$   $I_2 =$  Transition( $I_0$ ,  $T$ ) = {[ $E \rightarrow T \cdot | [T \rightarrow T \cdot *F]$ }
- 
- $I_4 =$  Transition( $I_0$ , () = { $[F \rightarrow (+E)]$ ,  $[E \rightarrow +E]$  $T$ ],  $[E \rightarrow T]$ ,  $[T \rightarrow T*F]$ ,  $[T \rightarrow F]$ ,  $[T \rightarrow (E)]$ ,  $[F \rightarrow id]$ }

 $\mathcal{A} \subseteq \mathcal{P} \rightarrow \mathcal{A} \oplus \mathcal{P} \rightarrow \mathcal{A} \oplus \mathcal{P} \rightarrow \mathcal{A}$ 

 $I_5 =$  Transition( $I_0$ , id) = { $[F \rightarrow id \cdot]$ }

Reprenons la grammaire :

- $E' \rightarrow E$
- $E \rightarrow E + T$  | T
- $\bullet$   $T \rightarrow T + F \mid F$
- $\bullet$   $F \rightarrow (E)$  | id
- On initialise C à {Fermeture({ $[E' \rightarrow E]\})$ }
- Soit  $I_0 = \textit{Fermeture}(\{[E' \rightarrow \cdot E]\}) = \{[E' \rightarrow \cdot E], [E \rightarrow \cdot E +$  $T$ ],  $[E \rightarrow \cdot T]$ ,  $[T \rightarrow \cdot T * F]$ ,  $[T \rightarrow \cdot F]$ ,  $[F \rightarrow \cdot (E)]$ ,  $[T \rightarrow \cdot id]$ .
- $I_1 = \text{transition}(I_0, E) = \{[E' \rightarrow E \cdot], [E \rightarrow E \cdot + T]\}$
- $\bullet$   $I_2 =$  Transition( $I_0$ ,  $T$ ) = {[ $E \rightarrow T \cdot | [T \rightarrow T \cdot *F]$ }
- $\bullet$   $I_3 =$  Transition( $I_0$ ,  $F$ ) = { $[T \rightarrow F_1]$ }
- $T$ ],  $[E \rightarrow T]$ ,  $[T \rightarrow T*F]$ ,  $[T \rightarrow F]$ ,  $[T \rightarrow (E)]$ ,  $[F \rightarrow id]$ }

 $A \equiv \mathbf{1} \times \mathbf{1} + \mathbf{1} \times \mathbf{1} + \mathbf{1} \times \mathbf{1} + \mathbf{1} \times \mathbf{1} + \mathbf{1} \times \mathbf{1} + \mathbf{1} \times \mathbf{1} + \mathbf{1} \times \mathbf{1} + \mathbf{1} \times \mathbf{1} + \mathbf{1} \times \mathbf{1} + \mathbf{1} \times \mathbf{1} + \mathbf{1} \times \mathbf{1} + \mathbf{1} \times \mathbf{1} + \mathbf{1} \times \mathbf{1} + \mathbf{1} \times \mathbf{1} + \mathbf{1} \$ 

 $I_5 =$  Transition( $I_0$ , id) = { $[F \rightarrow id \cdot]$ }

Reprenons la grammaire :

- $E' \rightarrow E$
- $E \rightarrow E + T$  | T
- $\bullet T \rightarrow T + F \mid F$
- $\bullet$   $F \rightarrow (E)$  | id
- On initialise C à {Fermeture({ $[E' \rightarrow E]\})$ }
- Soit  $I_0 = \textit{Fermeture}(\{[E' \rightarrow \cdot E]\}) = \{[E' \rightarrow \cdot E], [E \rightarrow \cdot E +$  $T$ ],  $[E \rightarrow \cdot T]$ ,  $[T \rightarrow \cdot T * F]$ ,  $[T \rightarrow \cdot F]$ ,  $[F \rightarrow \cdot (E)]$ ,  $[T \rightarrow \cdot id]$ .
- $I_1 = \text{transition}(I_0, E) = \{[E' \rightarrow E \cdot], [E \rightarrow E \cdot + T]\}$
- $\bullet$   $I_2 =$  Transition( $I_0$ ,  $T$ ) = {[ $E \rightarrow T \cdot | [T \rightarrow T \cdot *F]$ }
- $\bullet$   $I_3 =$  Transition( $I_0$ ,  $F$ ) = { $[T \rightarrow F_1]$ }
- $I_4 =$  Transition( $I_0$ , () = { $[F \rightarrow (+E)]$ ,  $[E \rightarrow +E]$  $T$ ,  $[E \rightarrow \cdot T]$ ,  $[T \rightarrow \cdot T * F]$ ,  $[T \rightarrow \cdot F]$ ,  $[T \rightarrow \cdot (E)]$ ,  $[F \rightarrow \cdot id]$

 $\mathcal{A} \subseteq \mathcal{P} \rightarrow \mathcal{A} \oplus \mathcal{P} \rightarrow \mathcal{A} \oplus \mathcal{P} \rightarrow \mathcal{A}$ 

 $I_5 =$  Transition( $I_0$ , id) = { $[F \rightarrow id \cdot]$ }

Reprenons la grammaire :

- $E' \rightarrow E$
- $E \rightarrow E + T$  | T
- $\bullet T \rightarrow T + F \mid F$
- $\bullet$   $F \rightarrow (E)$  | id
- On initialise C à {Fermeture({ $[E' \rightarrow E]\})$ }
- Soit  $I_0 = \textit{Fermeture}(\{[E' \rightarrow \cdot E]\}) = \{[E' \rightarrow \cdot E], [E \rightarrow \cdot E +$  $T$ ],  $[E \rightarrow \cdot T]$ ,  $[T \rightarrow \cdot T * F]$ ,  $[T \rightarrow \cdot F]$ ,  $[F \rightarrow \cdot (E)]$ ,  $[T \rightarrow \cdot id]$ .
- $I_1 = \text{transition}(I_0, E) = \{[E' \rightarrow E \cdot], [E \rightarrow E \cdot + T]\}$
- $\bullet$   $I_2 =$  Transition( $I_0$ ,  $T$ ) = {[ $E \rightarrow T \cdot | [T \rightarrow T \cdot *F]$ }
- $\bullet$   $I_3 =$  Transition( $I_0$ ,  $F$ ) = { $[T \rightarrow F_1]$ }
- $I_4 =$  Transition( $I_0$ , () = { $[F \rightarrow (+E)]$ ,  $[E \rightarrow +E]$  $T$ ,  $[E \rightarrow \cdot T]$ ,  $[T \rightarrow \cdot T * F]$ ,  $[T \rightarrow \cdot F]$ ,  $[T \rightarrow \cdot (E)]$ ,  $[F \rightarrow \cdot id]$

 $A \equiv \mathbf{1} \times \mathbf{1} + \mathbf{1} \times \mathbf{1} + \mathbf{1} \times \mathbf{1} + \mathbf{1} \times \mathbf{1} + \mathbf{1} \times \mathbf{1} + \mathbf{1} \times \mathbf{1} + \mathbf{1} \times \mathbf{1} + \mathbf{1} \times \mathbf{1} + \mathbf{1} \times \mathbf{1} + \mathbf{1} \times \mathbf{1} + \mathbf{1} \times \mathbf{1} + \mathbf{1} \times \mathbf{1} + \mathbf{1} \times \mathbf{1} + \mathbf{1} \times \mathbf{1} + \mathbf{1} \$ 

• 
$$
I_5 = \text{Transition}(I_0, id) = \{ [F \rightarrow id \cdot] \}
$$

 $\Omega$ 

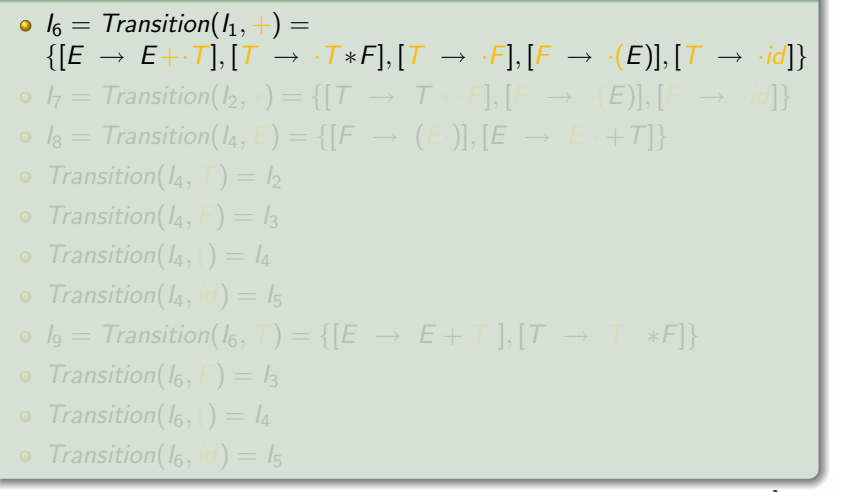

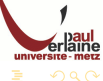

 $\left\{ \begin{array}{ccc} 1 & 0 & 0 \\ 0 & 1 & 0 \end{array} \right.$ 

\n- \n
$$
I_6 = \text{transition}(I_1, +) =
$$
\n $\{[E \rightarrow E + \cdot T], [T \rightarrow \cdot T * F], [T \rightarrow \cdot F], [F \rightarrow \cdot (E)], [T \rightarrow \cdot id]\}$ \n
\n- \n $I_7 = \text{transition}(I_2, *) = \{[T \rightarrow T * \cdot F], [F \rightarrow \cdot (E)], [F \rightarrow \cdot id]\}$ \n
\n- \n $I_8 = \text{transition}(I_4, E) = \{[F \rightarrow (E \cdot)], [E \rightarrow E + T]\}$ \n
\n- \n $\text{transition}(I_4, T) = I_2$ \n
\n- \n $\text{transition}(I_4, F) = I_3$ \n
\n- \n $\text{transition}(I_4, id) = I_5$ \n
\n- \n $I_9 = \text{transition}(I_6, T) = \{[E \rightarrow E + T \cdot], [T \rightarrow T \cdot * F]\}$ \n
\n- \n $\text{transition}(I_6, F) = I_3$ \n
\n- \n $\text{transition}(I_6, (i) = I_4$ \n
\n- \n $\text{transition}(I_6, id) = I_5$ \n
\n

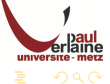

\n- \n
$$
I_6 = \text{transition}(I_1, +) =
$$
\n $\{[E \rightarrow E + \cdot T], [T \rightarrow \cdot Tx + F], [T \rightarrow \cdot F], [F \rightarrow \cdot (E)], [T \rightarrow \cdot id]\}$ \n
\n- \n $I_7 = \text{transition}(I_2, *) = \{[T \rightarrow T * \cdot F], [F \rightarrow \cdot (E)], [F \rightarrow \cdot id]\}$ \n
\n- \n $I_8 = \text{transition}(I_4, E) = \{[F \rightarrow (E \cdot)], [E \rightarrow E \cdot + T]\}$ \n
\n- \n $\text{transition}(I_4, T) = I_2$ \n
\n- \n $\text{transition}(I_4, F) = I_3$ \n
\n- \n $\text{transition}(I_4, \cdot) = I_4$ \n
\n- \n $\text{transition}(I_4, \cdot d) = I_5$ \n
\n- \n $I_9 = \text{transition}(I_6, T) = \{[E \rightarrow E + T \cdot], [T \rightarrow T \cdot * F]\}$ \n
\n- \n $\text{transition}(I_6, \cdot) = I_3$ \n
\n- \n $\text{transition}(I_6, \cdot) = I_4$ \n
\n- \n $\text{transition}(I_6, \cdot d) = I_5$ \n
\n

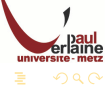

\n- \n
$$
I_6 = \text{transition}(I_1, +) =
$$
\n $\{[E \rightarrow E + \cdot T], [T \rightarrow \cdot T * F], [T \rightarrow \cdot F], [F \rightarrow \cdot (E)], [T \rightarrow \cdot id]\}$ \n
\n- \n $I_7 = \text{transition}(I_2, *) = \{[T \rightarrow T * \cdot F], [F \rightarrow \cdot (E)], [F \rightarrow \cdot id]\}$ \n
\n- \n $I_8 = \text{transition}(I_4, E) = \{[F \rightarrow (E \cdot)], [E \rightarrow E \cdot + T]\}$ \n
\n- \n $\text{transition}(I_4, T) = I_2$ \n
\n- \n $\text{transition}(I_4, \cdot) = I_3$ \n
\n- \n $\text{transition}(I_4, \cdot) = I_5$ \n
\n- \n $I_9 = \text{transition}(I_6, T) = \{[E \rightarrow E + T \cdot], [T \rightarrow T \cdot * F]\}$ \n
\n- \n $\text{transition}(I_6, \cdot) = I_3$ \n
\n- \n $\text{transition}(I_6, \cdot) = I_4$ \n
\n- \n $\text{transition}(I_6, \cdot) = I_5$ \n
\n
\n\n

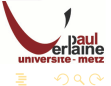

\n- \n
$$
I_6 = \text{transition}(I_1, +) =
$$
\n $\{[E \rightarrow E + \cdot T], [T \rightarrow \cdot Tx + F], [T \rightarrow \cdot F], [F \rightarrow \cdot (E)], [T \rightarrow \cdot id]\}$ \n
\n- \n $I_7 = \text{transition}(I_2, *) = \{[T \rightarrow T * \cdot F], [F \rightarrow \cdot (E)], [F \rightarrow \cdot id]\}$ \n
\n- \n $I_8 = \text{transition}(I_4, E) = \{[F \rightarrow (E \cdot)], [E \rightarrow E \cdot + T]\}$ \n
\n- \n $\text{transition}(I_4, T) = I_2$ \n
\n- \n $\text{transition}(I_4, F) = I_3$ \n
\n- \n $\text{transition}(I_4, \{d\} = I_5$ \n
\n- \n $I_9 = \text{transition}(I_6, T) = \{[E \rightarrow E + T \cdot], [T \rightarrow T \cdot * F]\}$ \n
\n- \n $\text{transition}(I_6, F) = I_3$ \n
\n- \n $\text{transition}(I_6, \{d\} = I_5$ \n
\n- \n $\text{transition}(I_6, \{d\} = I_6$ \n
\n- \n $\text{transition}(I_6, \{d\} = I_5$ \n
\n

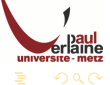

\n- \n
$$
I_6 = \text{transition}(I_1, +) =
$$
\n $\{[E \rightarrow E + \cdot T], [T \rightarrow \cdot Tx + F], [T \rightarrow \cdot F], [F \rightarrow \cdot (E)], [T \rightarrow \cdot id]\}$ \n
\n- \n $I_7 = \text{transition}(I_2, *) = \{[T \rightarrow T * \cdot F], [F \rightarrow \cdot (E)], [F \rightarrow \cdot id]\}$ \n
\n- \n $I_8 = \text{transition}(I_4, E) = \{[F \rightarrow (E \cdot)], [E \rightarrow E \cdot + T]\}$ \n
\n- \n $\text{transition}(I_4, T) = I_2$ \n
\n- \n $\text{transition}(I_4, f) = I_3$ \n
\n- \n $\text{transition}(I_4, id) = I_5$ \n
\n- \n $I_9 = \text{transition}(I_6, T) = \{[E \rightarrow E + T \cdot], [T \rightarrow T \cdot * F]\}$ \n
\n- \n $\text{transition}(I_6, F) = I_3$ \n
\n- \n $\text{transition}(I_6, f) = I_4$ \n
\n- \n $\text{transition}(I_6, id) = I_5$ \n
\n

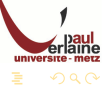

\n- \n
$$
I_6 = \text{transition}(I_1, +) =
$$
\n $\{[E \rightarrow E + \cdot T], [T \rightarrow \cdot T * F], [T \rightarrow \cdot F], [F \rightarrow \cdot (E)], [T \rightarrow \cdot id]\}$ \n
\n- \n $I_7 = \text{transition}(I_2, *) = \{[T \rightarrow T * \cdot F], [F \rightarrow \cdot (E)], [F \rightarrow \cdot id]\}$ \n
\n- \n $I_8 = \text{transition}(I_4, E) = \{[F \rightarrow (E \cdot)], [E \rightarrow E \cdot + T]\}$ \n
\n- \n $\text{transition}(I_4, T) = I_2$ \n
\n- \n $\text{transition}(I_4, f) = I_3$ \n
\n- \n $\text{transition}(I_4, id) = I_5$ \n
\n- \n $I_9 = \text{transition}(I_6, T) = \{[E \rightarrow E + T \cdot], [T \rightarrow T \cdot * F]\}$ \n
\n- \n $\text{transition}(I_6, f) = I_3$ \n
\n- \n $\text{transition}(I_6, f) = I_3$ \n
\n- \n $\text{transition}(I_6, id) = I_5$ \n
\n

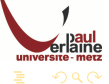

\n- \n
$$
I_6 = \text{transition}(I_1, +) =
$$
\n $\{[E \rightarrow E + \cdot T], [T \rightarrow \cdot Tx + F], [T \rightarrow \cdot F], [F \rightarrow \cdot (E)], [T \rightarrow \cdot id]\}$ \n
\n- \n $I_7 = \text{transition}(I_2, *) = \{[T \rightarrow T * \cdot F], [F \rightarrow \cdot (E)], [F \rightarrow \cdot id]\}$ \n
\n- \n $I_8 = \text{transition}(I_4, E) = \{[F \rightarrow (E \cdot)], [E \rightarrow E \cdot + T]\}$ \n
\n- \n $\text{transition}(I_4, T) = I_2$ \n
\n- \n $\text{transition}(I_4, f) = I_3$ \n
\n- \n $\text{transition}(I_4, id) = I_5$ \n
\n- \n $I_9 = \text{transition}(I_6, T) = \{[E \rightarrow E + T \cdot], [T \rightarrow T \cdot * F]\}$ \n
\n- \n $\text{transition}(I_6, F) = I_3$ \n
\n- \n $\text{transition}(I_6, f) = I_4$ \n
\n- \n $\text{transition}(I_6, id) = I_5$ \n
\n

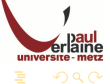

\n- \n
$$
I_6 = \text{transition}(I_1, +) =
$$
\n $\{[E \rightarrow E + \cdot T], [T \rightarrow \cdot T * F], [T \rightarrow \cdot F], [F \rightarrow \cdot (E)], [T \rightarrow \cdot id]\}$ \n
\n- \n $I_7 = \text{transition}(I_2, *) = \{[T \rightarrow T * \cdot F], [F \rightarrow \cdot (E)], [F \rightarrow \cdot id]\}$ \n
\n- \n $I_8 = \text{transition}(I_4, E) = \{[F \rightarrow (E \cdot)], [E \rightarrow E \cdot + T]\}$ \n
\n- \n $\text{transition}(I_4, T) = I_2$ \n
\n- \n $\text{transition}(I_4, f) = I_3$ \n
\n- \n $\text{transition}(I_4, id) = I_5$ \n
\n- \n $I_9 = \text{transition}(I_6, T) = \{[E \rightarrow E + T \cdot], [T \rightarrow T \cdot * F]\}$ \n
\n- \n $\text{transition}(I_6, f) = I_3$ \n
\n- \n $\text{transition}(I_6, f) = I_3$ \n
\n- \n $\text{transition}(I_6, f) = I_4$ \n
\n- \n $\text{transition}(I_6, id) = I_5$ \n
\n

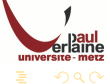

\n- \n
$$
I_6 = \text{transition}(I_1, +) =
$$
\n $\{[E \rightarrow E + \cdot T], [T \rightarrow \cdot T * F], [T \rightarrow \cdot F], [F \rightarrow \cdot (E)], [T \rightarrow \cdot id]\}$ \n
\n- \n $I_7 = \text{transition}(I_2, *) = \{[T \rightarrow T * \cdot F], [F \rightarrow \cdot (E)], [F \rightarrow \cdot id]\}$ \n
\n- \n $I_8 = \text{transition}(I_4, E) = \{[F \rightarrow (E \cdot)], [E \rightarrow E \cdot + T]\}$ \n
\n- \n $\text{transition}(I_4, T) = I_2$ \n
\n- \n $\text{transition}(I_4, f) = I_3$ \n
\n- \n $\text{transition}(I_4, id) = I_5$ \n
\n- \n $I_9 = \text{transition}(I_6, T) = \{[E \rightarrow E + T \cdot], [T \rightarrow T \cdot * F]\}$ \n
\n- \n $\text{transition}(I_6, f) = I_3$ \n
\n- \n $\text{transition}(I_6, (i) = I_4)$ \n
\n
\n\n

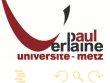

\n- \n
$$
I_6 = \text{transition}(I_1, +) =
$$
\n $\{[E \rightarrow E + \cdot T], [T \rightarrow \cdot Tx + F], [T \rightarrow \cdot F], [F \rightarrow \cdot (E)], [T \rightarrow \cdot id]\}$ \n
\n- \n $I_7 = \text{transition}(I_2, *) = \{[T \rightarrow T * \cdot F], [F \rightarrow \cdot (E)], [F \rightarrow \cdot id]\}$ \n
\n- \n $I_8 = \text{transition}(I_4, E) = \{[F \rightarrow (E \cdot)], [E \rightarrow E \cdot + T]\}$ \n
\n- \n $\text{transition}(I_4, T) = I_2$ \n
\n- \n $\text{transition}(I_4, f) = I_3$ \n
\n- \n $\text{transition}(I_4, id) = I_5$ \n
\n- \n $I_9 = \text{transition}(I_6, T) = \{[E \rightarrow E + T \cdot], [T \rightarrow T \cdot * F]\}$ \n
\n- \n $\text{transition}(I_6, f) = I_3$ \n
\n- \n $\text{transition}(I_6, (i) = I_4)$ \n
\n- \n $\text{transition}(I_6, id) = I_5$ \n
\n

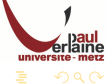

- $I_{10} =$  Transition( $I_7, F$ ) = { $[T \rightarrow T * F$ ·]}
- $\circ$  Transition( $I_7$ , () =  $I_4$
- Transition( $I_7$ ,  $id$ ) =  $I_5$
- $I_{11} =$  Transition( $I_8$ , )) = { $[F \rightarrow (E)$ ·]}
- Transition( $I_8, +$ ) =  $I_6$

• 
$$
I_8 = \text{Transition}(I_4, E) = \{ [F \rightarrow (E \cdot)], [E \rightarrow E \cdot + T] \}
$$

• Transition( $I_9, *$ ) =  $I_7$ 

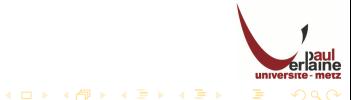

- $I_{10} =$  Transition( $I_7, F$ ) = { $[T \rightarrow T * F$ ·]}
- Transition( $I_7$ , () =  $I_4$
- Transition( $I_7$ ,  $id$ ) =  $I_5$
- $I_{11} =$  Transition( $I_8$ , )) = { $[F \rightarrow (E)$ ·]}
- Transition( $I_8, +$ ) =  $I_6$

$$
\bullet \ \ l_8 = \text{ Transition}(l_4, E) = \{ [F \ \rightarrow \ (E \cdot)], [E \ \rightarrow \ E \cdot + T] \}
$$

• Transition( $I_9, *$ ) =  $I_7$ 

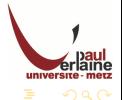

- $I_{10} =$  Transition( $I_7, F$ ) = { $[T \rightarrow T * F$ ·]}
- Transition( $I_7$ , () =  $I_4$
- Transition( $I_7$ ,  $id$ ) =  $I_5$
- $I_{11} =$  Transition( $I_8$ , )) = { $[F \rightarrow (E)$ ·]}
- Transition( $I_8, +$ ) =  $I_6$

• 
$$
I_8 = \text{Transition}(I_4, E) = \{ [F \rightarrow (E \cdot)], [E \rightarrow E \cdot + T] \}
$$

• Transition( $I_9, *$ ) =  $I_7$ 

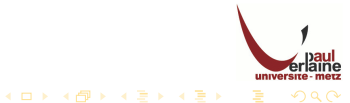

- $I_{10} =$  Transition( $I_7, F$ ) = { $[T \rightarrow T * F]$ }
- Transition( $I_7$ , () =  $I_4$
- Transition( $I_7$ ,  $id$ ) =  $I_5$
- $I_{11} =$  Transition( $I_8$ , )) = { $[F \rightarrow (E) \cdot]$ }
- $\circ$  Transition( $I_8, +$ ) =  $I_6$
- $I_8 = \text{Transition}(I_4, E) = \{[F \rightarrow (E \cdot)], [E \rightarrow E \cdot +T]\}$
- $\bullet$  Transition( $I_9, *$ ) =  $I_7$

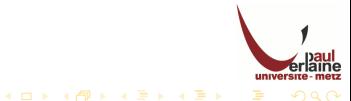

- $I_{10} =$  Transition( $I_7, F$ ) = { $[T \rightarrow T * F]$ }
- Transition( $I_7$ , () =  $I_4$
- Transition( $I_7$ ,  $id$ ) =  $I_5$
- $I_{11} =$  Transition( $I_8$ , )) = {[ $F \rightarrow (E) \cdot$ ]}
- Transition( $I_8, +$ ) =  $I_6$
- $I_8 = \text{Transition}(I_4, E) = \{[F \rightarrow (E \cdot)], [E \rightarrow E \cdot +T]\}$
- $\bullet$  Transition( $I_9, *$ ) =  $I_7$

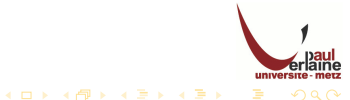

- $I_{10} =$  Transition( $I_7, F$ ) = { $[T \rightarrow T * F]$ }
- Transition( $I_7$ , () =  $I_4$
- Transition( $I_7$ ,  $id$ ) =  $I_5$
- $I_{11} =$  Transition( $I_8$ , )) = {[ $F \rightarrow (E)$ ·]}
- Transition( $I_8, +$ ) =  $I_6$

• 
$$
I_8 = \text{Transition}(I_4, E) = \{ [F \rightarrow (E \cdot)], [E \rightarrow E \cdot + T] \}
$$

 $\bullet$  Transition( $I_9, *$ ) =  $I_7$ 

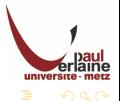

- $I_{10} =$  Transition( $I_7, F$ ) = { $[T \rightarrow T * F]$ }
- Transition( $I_7$ , () =  $I_4$
- Transition( $I_7$ ,  $id$ ) =  $I_5$
- $I_{11} =$  Transition( $I_8$ , )) = { $[F \rightarrow (E) \cdot]$ }
- Transition( $I_8, +$ ) =  $I_6$

• 
$$
I_8 = \text{Transition}(I_4, E) = \{ [F \rightarrow (E \cdot)], [E \rightarrow E \cdot + T] \}
$$

• 
$$
Transition(I_9,*)=I_7
$$

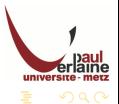

rlaine te - metz

### Exemple (suite 2)

Voici l'AFD construit pour la fonction Transition.

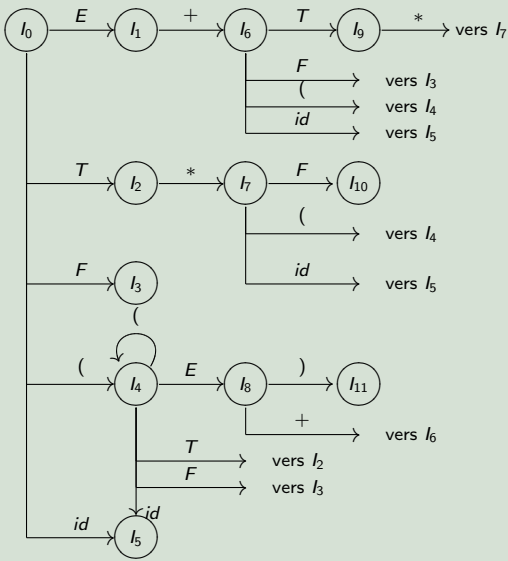

Si chaque état est un  $\acute{e}$ tat final et que  $I_0$  est l'état initial, alors cet AFD reconnaît exactement tous les préfixes viables de la grammaire.

### Table d'analyse

Nous allons montrer comment construire les tables d'analyse SLR et donc les fonctions Action et Successeur à partir d'un AFD qui reconnaît les préfixes viables.

- Cet algorithme ne produit pas des tables d'analyse dont les actions sont définies de manière unique pour toutes les grammaires, maisil réussit à le faire pour un grand nombre de grammaires de langages de programmation.
- Soit  $G$  une grammaire, nous augmentons  $G$  pour produire  $G'$ , et à partir de  $G'$  nous construisons  $C$ , la collection canonique d'ensemble  $d'$ items pour  $G'$ .
- Nous construisons Action, la fonction des actions d'analyse et Successeur, la fonction de transition à partir de  $C$  en utilisant l'algorithme suivant.
- <span id="page-61-0"></span> $\bullet$  Il requiert la connaissance de Suivant(A) pour chaque non-terminal  $A$  de  $G'$ .

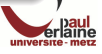

 $4$  ロ )  $4$   $\overline{r}$  )  $4$   $\overline{z}$  )  $4$   $\overline{z}$  )

### Algorithme

Construction des tables d'analyse SLR.

- Donnée : une grammaire augmentée  $G'$ .
- Résultat : Les tables d'analyse SLR des fonctions Action et Successeur pour G'.
- <span id="page-62-0"></span>**a** Méthode :
	- **1** Construire  $C = \{I_0, I_1, \ldots, I_n\}$ , la collection des ensembles d'items LR(0) pour G'.
	- $\bullet$  L'état i est construit à partir de  $I_i$ . Les actions d'analyse pour l'état i sont déterminées comme suit :
		- $\textsf{\textbf{I}}$  Si  $[A \rightarrow \alpha \cdot$  a $\beta]$  (avec a terminal) est dans  $I_i$  et  $\textit{Transition}(I_i,A) = I_j,$ remplir  $Action[i, a]$  avec « décaler  $j \n$ ».
		- $\textsf{\textbf{3}}$   $\textsf{Si}~[A \rightarrow \alpha \cdot]~(A \neq S)$  est dans  $I_i$ , remplir  $Action[i, a]$  avec « réduire » par  $A \rightarrow \alpha$  pour tous les a de Suivant(A).
		- $\textsf{\textbf{3}}$  Si  $[\textsf{S}\to \textsf{S}\cdot]$  est dans  $\textsf{\textit{I}}_i$ , remplir Action $[\textsf{\textit{i}},\textsf{S}]$  avec « accepter ».

Si les règles précédentes engendrent des actions conflictuelles, nous disons que la grammaire n'est pas SLR(1). Dans ce cas, l'algorithme ´echoue et ne produit pas d'analyseur.

## Algorithme

## <span id="page-63-0"></span>• Méthode (suite) :

- <sup>3</sup> On construit les transitions Successeur pour l'état i pour tout non-terminal A en utilisant la règle : si Transition( $I_i$ , a) =  $I_i$  alors  $Successeur[i, A] = j.$
- **4** Toutes les entrées non définies par les règles [2](#page-62-0) et [3](#page-63-0) sont positionnées  $\lambda \ll$  erreur ».
- **6** L'état initial de l'analyseur est celui qui est construit à partir de l'ensemble d'items contenant  $[S' \rightarrow S].$

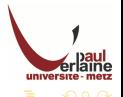

 $4$  ロ )  $4$   $\overline{r}$  )  $4$   $\overline{z}$  )  $4$   $\overline{z}$  )

$$
I_0 = \{ \begin{aligned} & \bullet \ [E' \rightarrow E], \\ & \bullet \ [E \rightarrow E+T], \\ & \bullet \ [E \rightarrow T], \\ & \bullet \ [T \rightarrow T*F], \\ & \bullet \ [T \rightarrow F], \\ & \bullet \ [F \rightarrow (E)], \end{aligned} \}
$$

 $\bullet$   $[T \rightarrow \cdot id]$ 

- Transition[ $I_0$ , id] =  $I_5$ décaler 5
- $\bullet$  Transition[ $I_0$ , (] =  $I_4$ décaler 4
- Transition $[I_0, E] = I_1$  $Successeur(I_0, E) = 1$
- Transition $[I_0, T] = I_2$  $Successeur(I_0, T) = 2$
- Transition $[I_0, F] = I_3$  $Successeur(I_0, F) = 3$

<span id="page-64-0"></span>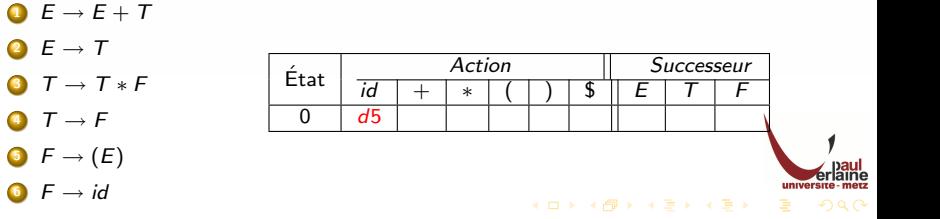

$$
I_0 = \{ \begin{aligned} & \bullet \ [E' \rightarrow E], \\ & \bullet \ [E \rightarrow E + T], \\ & \bullet \ [E \rightarrow T], \\ & \bullet \ [T \rightarrow T * F], \\ & \bullet \ [T \rightarrow F], \\ & \bullet \ [F \rightarrow (E)], \\ & \bullet \ [T \rightarrow id] \} \end{aligned}
$$

- Transition[ $I_0$ , id] =  $I_5$ décaler 5
- Transition $[I_0, (] = I_4]$ décaler 4
- Transition $[I_0, E] = I_1$  $Successeur(I_0, E) = 1$
- Transition $[I_0, T] = I_2$  $Successeur(I_0, T) = 2$
- Transition $[I_0, F] = I_3$  $Successeur(I_0, F) = 3$

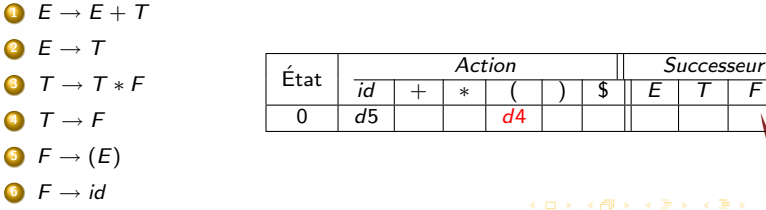

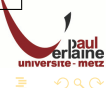

$$
I_0 = \{ \begin{aligned} \n\bullet & [E' \rightarrow E], \\ \n\bullet & [E \rightarrow E + T], \\ \n\bullet & [E \rightarrow T], \\ \n\bullet & [T \rightarrow T * F], \\ \n\bullet & [T \rightarrow F], \\ \n\bullet & [F \rightarrow (E)], \n\end{aligned}
$$

 $\bullet$   $[T \rightarrow \cdot id]$ 

- Transition[ $I_0$ , id] =  $I_5$ décaler 5
- Transition $[I_0, (] = I_4]$ décaler 4
- $\bullet$  Transition[ $I_0, E] = I_1$  $Successeur(I_0, E) = 1$
- Transition $[I_0, T] = I_2$  $Successeur(I_0, T) = 2$
- Transition $[I_0, F] = I_3$  $Successeur(I_0, F) = 3$

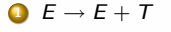

- $2 E \rightarrow T$
- $T \rightarrow T * F$
- $\bullet$   $T \rightarrow F$
- $\bullet$   $F \rightarrow (E)$
- $\bullet$  F  $\rightarrow$  id

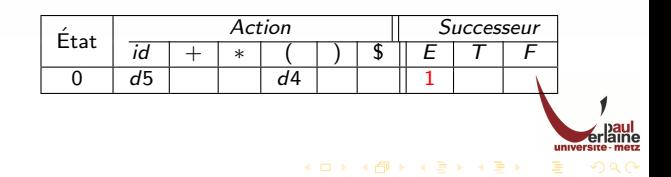

$$
I_0 = \{ \begin{aligned} & \bullet \ [E' \rightarrow E], \\ & \bullet \ [E \rightarrow E + T], \\ & \bullet \ [E \rightarrow T], \\ & \bullet \ [T \rightarrow T * F], \\ & \bullet \ [T \rightarrow F], \\ & \bullet \ [F \rightarrow (E)], \end{aligned} \}
$$

$$
\bullet \ [T \rightarrow \cdot id] \}
$$

- Transition[ $I_0$ , id] =  $I_5$ décaler 5
- Transition $[I_0, (] = I_4]$ décaler 4
- $\bullet$  Transition[ $I_0, E] = I_1$  $Successeur(I_0, E) = 1$
- Transition $[I_0, T] = I_2$ Successeur $(I_0, T) = 2$
- Transition $[I_0, F] = I_3$  $Successeur(I_0, F) = 3$

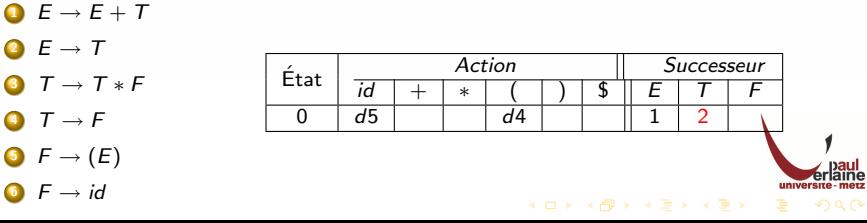

$$
I_0 = \{ \begin{aligned} \n\bullet & [E' \rightarrow \cdot E], \\ \n\bullet & [E \rightarrow \cdot E + T], \\ \n\bullet & [E \rightarrow \cdot T], \\ \n\bullet & [T \rightarrow \cdot T * F], \\ \n\bullet & [T \rightarrow \cdot F], \\ \n\bullet & [F \rightarrow \cdot (E)], \n\end{aligned}
$$

$$
\bullet \ [T \rightarrow \cdot id] \}
$$

- Transition[ $I_0$ , id] =  $I_5$ décaler 5
- Transition[ $I_0$ , (] =  $I_4$ décaler 4
- $\bullet$  Transition[ $I_0, E] = I_1$  $Successeur(I_0, E) = 1$
- Transition $[I_0, T] = I_2$ Successeur $(I_0, T) = 2$
- Transition $[I_0, F] = I_3$ Successeur( $I_0$ ,  $F$ ) = 3

<span id="page-68-0"></span>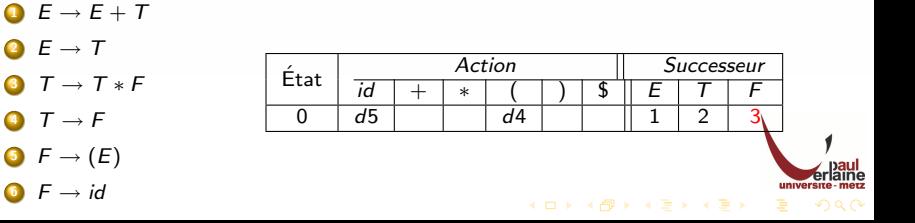

#### Exemple  $I_1 = \{$  $[E' \rightarrow E.]$ • Transition $[I_1, +] = I_6$ décaler 6

 $[E' \rightarrow E \cdot] \Rightarrow \text{accepter}$ 

 $E \rightarrow E + T$ 

 $\circ$   $[E \rightarrow E \cdot +T]$ 

- $2 E \rightarrow T$
- $T \rightarrow T * F$
- $T \rightarrow F$
- $\bullet$   $F \rightarrow (E)$
- 6  $F \rightarrow id$

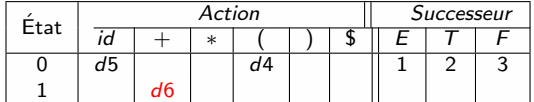

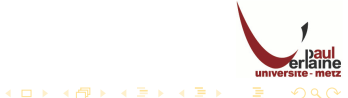

$$
I_1 = \{ \begin{aligned} \n\bullet & [E' \rightarrow E \cdot], \\ \n\bullet & [E \rightarrow E \cdot + T] \} \n\end{aligned}
$$

\n- Transition 
$$
[l_1, +] = l_6
$$
  $d\acute{e}caler 6$
\n

$$
\bullet \hspace{.1cm} [E' \hspace{.1cm} \rightarrow \hspace{.1cm} E \cdot ] \Rightarrow \text{accepter}
$$

- $E \rightarrow E + T$
- $2 E \rightarrow T$
- $3 T \rightarrow T * F$
- $T \rightarrow F$
- $\bullet$   $F \rightarrow (E)$
- 6  $F \rightarrow id$

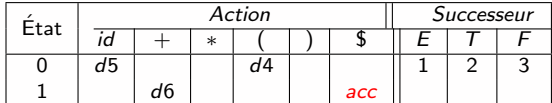

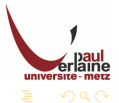

$$
I_2 = \{ \begin{aligned} \n\bullet & [E \rightarrow T \cdot], \\ \n\bullet & [T \rightarrow T \cdot *F] \} \n\end{aligned}
$$

\n- **Transition**[
$$
I_2
$$
,  $*$ ] =  $I_7$
\n- **decaler 7**
\n- $[E \rightarrow T.]$  **reduce**
\n- *Suivant*( $E$ ) = { $(\$, +, )\}$
\n

 $\mathcal{A} \otimes \mathcal{B} \rightarrow \mathcal{A} \otimes \mathcal{B} \rightarrow \mathcal{A} \otimes \mathcal{B} \rightarrow \mathcal{A} \otimes \mathcal{B} \rightarrow \mathcal{B}$ 

$$
\bullet \quad E \to E + T
$$

$$
2 E \rightarrow T
$$

$$
T \to T * F
$$

$$
\bullet \ \tau \rightarrow F
$$

$$
\bullet \ \ F \to (E)
$$

$$
\bullet \ \mathsf{F} \to \mathsf{id}
$$

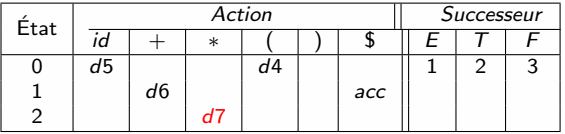

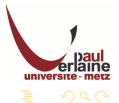
$$
I_2 = \{ \begin{aligned} \n\bullet & [E \rightarrow T \cdot], \\ \n\bullet & [T \rightarrow T \cdot *F] \} \n\end{aligned}
$$

- Transition $[I_2, *] = I_7$ décaler 7
- $\bullet$   $[E \rightarrow T \cdot]$  réduire  $Suivant(E) = \{ \$, +, \}$

- $E \rightarrow E + T$
- 2  $E \rightarrow T$
- $T \rightarrow T * F$
- $T \rightarrow F$
- $\bullet$  F  $\rightarrow$  (E)
- $\bullet$  F  $\rightarrow$  id

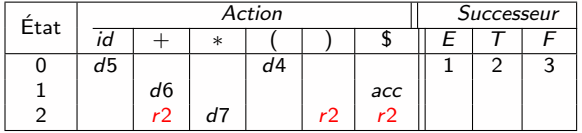

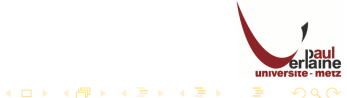

$$
I_3 = \{ \qquad \qquad \bullet \ [T \rightarrow F \cdot] \}
$$

$$
\begin{array}{l} \bullet \; [\mathcal{T} \; \rightarrow \; \mathcal{F} \cdot] \; \text{r\'eduire} \\ \textit{Suivant}(\mathcal{T}) = \{*, \mathsf{\$}, +, ) \} \end{array}
$$

 $E \rightarrow E + T$ 2  $E \rightarrow T$ 

- 
- $\bullet$  T  $\rightarrow$  T  $*$  F  $T \rightarrow F$  $\bullet$   $F \rightarrow (E)$  $\bullet$  F  $\rightarrow$  id

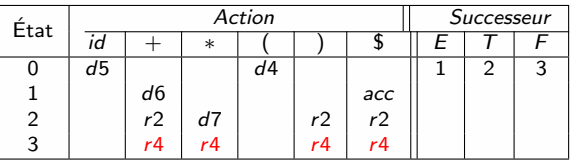

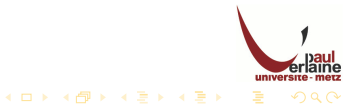

$$
I_4 = \{ \begin{aligned} \n\bullet & [F \rightarrow (\cdot E)] \\ \n\bullet & [E \rightarrow \cdot E + T] \\ \n\bullet & [E \rightarrow \cdot T] \\ \n\bullet & [T \rightarrow \cdot T * F] \\ \n\bullet & [T \rightarrow \cdot F] \\ \n\bullet & [F \rightarrow (\cdot E)] \\ \n\bullet & [F \rightarrow \cdot id] \} \n\end{aligned}
$$

- Transition[ $I_4$ , id] =  $I_5$ décaler 5
- $\bullet$  Transition[ $I_4$ , (] =  $I_4$ décaler 4
- Transition $[I_4, E] = I_8$  $Successeur(I_4, E) = 8$
- Transition $[I_4, T] = I_2$  $Successeur(I_4, T) = 2$
- Transition $[I_4, F] = I_3$  $Successeur(I_4, F) = 3$

KID KA KE KE KE KE E YA G

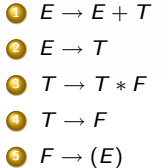

 $F \rightarrow id$ 

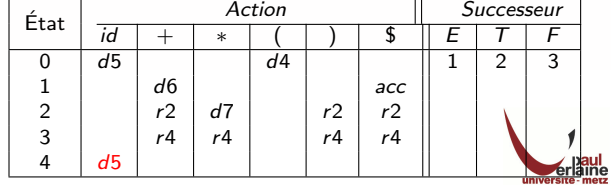

$$
I_4 = \{ \quad \bullet \ [F \rightarrow (\cdot E)] \quad \bullet \ [E \rightarrow \cdot E + T] \quad \bullet \ [E \rightarrow \cdot T] \quad \bullet \ [T \rightarrow \cdot T * F] \quad \bullet \ [T \rightarrow \cdot F] \quad \bullet \ [F \rightarrow \cdot (E)] \quad \bullet \ [F \rightarrow \cdot id] \}
$$

- Transition[ $I_4$ , id] =  $I_5$ décaler 5
- Transition[ $I_4$ , (] =  $I_4$ décaler 4
- Transition $[I_4, E] = I_8$  $Successeur(I_4, E) = 8$
- $\circ$  Transition[ $I_4$ ,  $T$ ] =  $I_2$  $Successeur(I_4, T) = 2$
- Transition $[I_4, F] = I_3$  $Successeur(I_4, F) = 3$

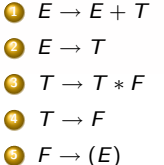

 $F \rightarrow id$ 

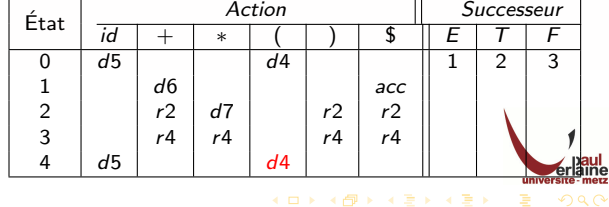

$$
I_4 = \{ \begin{aligned} \n\bullet & [F \rightarrow (\cdot E)] \\ \n\bullet & [E \rightarrow \cdot E + T] \\ \n\bullet & [E \rightarrow \cdot T] \\ \n\bullet & [T \rightarrow \cdot T * F] \\ \n\bullet & [T \rightarrow \cdot F] \\ \n\bullet & [F \rightarrow \cdot (E)] \\ \n\bullet & [F \rightarrow \cdot id] \} \n\end{aligned}
$$

- Transition[ $I_4$ , id] =  $I_5$ décaler 5
- Transition[ $I_4$ , (] =  $I_4$ décaler 4
- Transition $[I_4, E] = I_8$  $Successeur(I_4, E) = 8$
- Transition $[I_4, T] = I_2$  $S$ uccesseur $(I_4, T) = 2$
- Transition $[I_4, F] = I_3$  $Successeur(I_4, F) = 3$

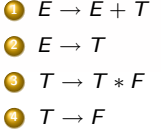

- $\bullet$   $F \rightarrow (E)$
- $F \rightarrow id$

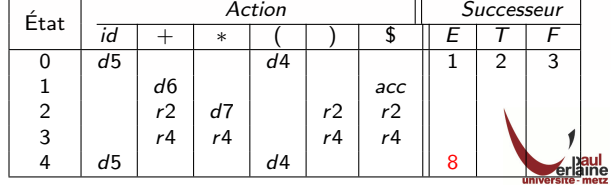

$$
I_4 = \{ \begin{aligned} \n\bullet & [F \rightarrow (\cdot E)] \\ \n\bullet & [E \rightarrow E + T] \\ \n\bullet & [E \rightarrow \cdot T] \\ \n\bullet & [T \rightarrow \cdot T * F] \\ \n\bullet & [T \rightarrow F] \\ \n\bullet & [F \rightarrow (E)] \\ \n\bullet & [F \rightarrow id] \} \n\end{aligned}
$$

- Transition[ $I_4$ , id] =  $I_5$ décaler 5
- Transition[ $I_4$ , (] =  $I_4$ décaler 4
- Transition $[I_4, E] = I_8$  $Successeur(I_4, E) = 8$
- Transition $[I_4, T] = I_2$  $Successeur(I_4, T) = 2$
- Transition $[I_4, F] = I_3$  $Successeur(I_4, F) = 3$

**KORK (FRAGE) E VOLC** 

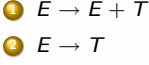

- $3 T \rightarrow T * F$
- $\bullet$   $T \rightarrow F$
- $\bullet$   $F \rightarrow (E)$
- $6 F \rightarrow id$

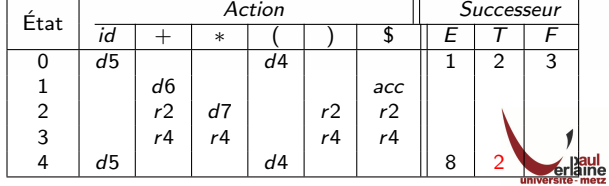

$$
I_4 = \{ \begin{aligned} \n\bullet & [F \rightarrow (\cdot E)] \\ \n\bullet & [E \rightarrow \cdot E + T] \\ \n\bullet & [E \rightarrow \cdot T] \\ \n\bullet & [T \rightarrow \cdot T * F] \\ \n\bullet & [T \rightarrow \cdot F] \\ \n\bullet & [F \rightarrow \cdot (E)] \\ \n\bullet & [F \rightarrow \cdot id] \} \n\end{aligned}
$$

- Transition[ $I_4$ , id] =  $I_5$ décaler 5
- Transition[ $I_4$ , (] =  $I_4$ décaler 4
- Transition $[I_4, E] = I_8$  $Successeur(I_4, E) = 8$
- Transition $[I_4, T] = I_2$  $Successeur(I_4, T) = 2$
- Transition $[I_4, F] = I_3$  $Successeur(I_4, F) = 3$

**KORK (FRAGE) E VOLC** 

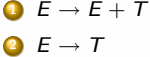

- $T \rightarrow T * F$
- $\bullet$   $T \rightarrow F$
- $\bullet$   $F \rightarrow (E)$
- $6 F \rightarrow id$

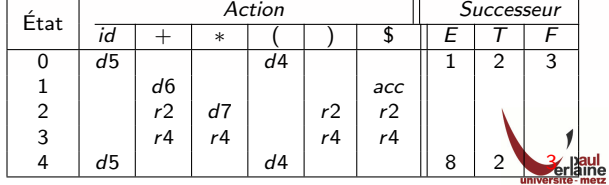

$$
I_5 = \{ \quad \circ [F \rightarrow id \cdot] \}
$$

• 
$$
[F \rightarrow id \cdot]
$$
 réduire  
Suivant $(F) = \{*, \text{\$}, +, )\}$ 

 $E \rightarrow E + T$ 

 $2 E \rightarrow T$ 

 $\bullet$  T  $\rightarrow$  T  $*$  F

 $T \rightarrow F$ 

 $\bullet$   $F \rightarrow (E)$ 

 $\bullet$  F  $\rightarrow$  id

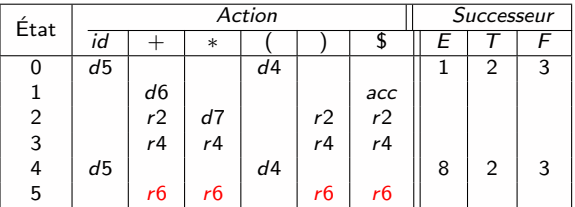

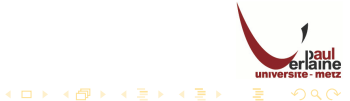

$$
I_6 = \{ \begin{aligned} & \circ [E \rightarrow E + \cdot T] \\ & \circ [T \rightarrow \cdot T * F] \\ & \circ [T \rightarrow \cdot F] \\ & \circ [F \rightarrow \cdot (E)] \\ & \circ [T \rightarrow \cdot id] \} \end{aligned}
$$

- Transition[ $I_6$ , id] =  $I_5$ décaler 5
- $\bullet$  Transition[ $I_6$ , (] =  $I_4$ décaler 4
- $\circ$  Transition[ $I_6, T$ ] =  $I_2$ Successeur( $I_6, T$ ) = 9
- Transition $[I_6, F] = I_3$  $Successeur(I_6, F) = 3$

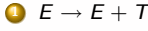

- $2 E \rightarrow T$
- $T \rightarrow T * F$
- $T \rightarrow F$
- $\bullet$  F  $\rightarrow$  (E)

 $\bullet$  F  $\rightarrow$  id

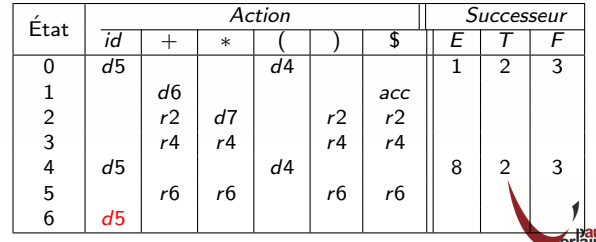

 $2Q$ 

$$
I_6 = \{ \begin{aligned} & \bullet [E \rightarrow E + \cdot T] \\ & \bullet [T \rightarrow \cdot T * F] \\ & \bullet [T \rightarrow \cdot F] \\ & \bullet [F \rightarrow \cdot (E)] \\ & \bullet [T \rightarrow \cdot id] \} \end{aligned}
$$

- Transition[ $I_6$ , id] =  $I_5$ décaler 5
- Transition $[I_6,[] = I_4]$ décaler 4
- Transition $[I_6, T] = I_2$  $Successeur(I_6, T) = 9$
- Transition $[I_6, F] = I_3$  $Successeur(I_6, F) = 3$

 $\mathcal{A} \subseteq \mathcal{A} \rightarrow \mathcal{A} \oplus \mathcal{A} \rightarrow \mathcal{A} \oplus \mathcal{A} \rightarrow \mathcal{A}$ 

- $E \rightarrow E + T$
- 2  $E \rightarrow T$
- $T \rightarrow T * F$
- $T \rightarrow F$
- $\bullet$   $F \rightarrow (E)$

 $\bullet$  F  $\rightarrow$  id

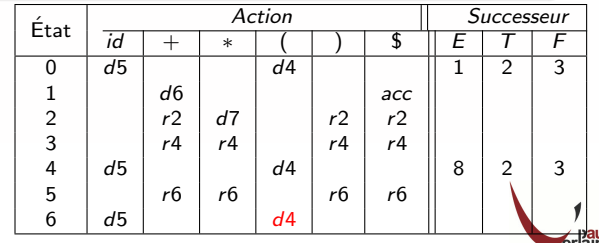

 $2QQ$ 

$$
I_6 = \{ \begin{aligned} & \circ [E \rightarrow E + \cdot T] \\ & \circ [T \rightarrow \cdot T * F] \\ & \circ [T \rightarrow \cdot F] \\ & \circ [F \rightarrow \cdot (E)] \\ & \circ [T \rightarrow \cdot id] \} \end{aligned}
$$

- Transition[ $I_6$ , id] =  $I_5$ décaler 5
- Transition[ $I_6$ , (] =  $I_4$ décaler 4
- Transition[ $I_6, T$ ] =  $I_2$ Successeur( $I_6, T$ ) = 9
- Transition $[I_6, F] = I_3$  $Successeur(I_6, F) = 3$

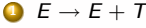

$$
E \rightarrow \mathcal{T}
$$

$$
\bullet \ \tau \rightarrow \tau * F
$$

- $T \rightarrow F$
- $\bullet$  F  $\rightarrow$  (E)

 $\bullet$  F  $\rightarrow$  id

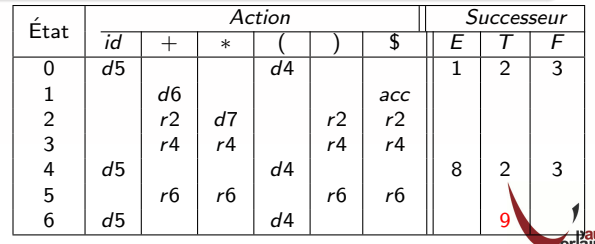

 $2Q$ 

$$
I_6 = \{ \begin{aligned} & \bullet \quad [\mathcal{E} \quad \to \quad \mathcal{E} + \cdot \mathcal{T}] \\ & \bullet \quad [\mathcal{T} \quad \to \quad \cdot \mathcal{T} * \mathcal{F}] \\ & \bullet \quad [\mathcal{T} \quad \to \quad \cdot \mathcal{F}] \\ & \bullet \quad [\mathcal{F} \quad \to \quad \cdot [\mathcal{E})] \\ & \bullet \quad [\mathcal{T} \quad \to \quad \cdot id] \} \end{aligned} \}
$$

- Transition[ $I_6$ , id] =  $I_5$ décaler 5
- Transition $[I_6,[] = I_4]$ décaler 4
- Transition[ $I_6, T$ ] =  $I_2$ Successeur( $I_6, T$ ) = 9
- Transition $[I_6, F] = I_3$ Successeur( $I_6$ ,  $F$ ) = 3

 $A \subseteq B$  ,  $A \ncong B$  ,  $A \ncong B$  ,  $A \ncong B$ 

B

 $2990$ 

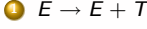

- $2 E \rightarrow T$
- $T \rightarrow T * F$
- $T \rightarrow F$
- $\bullet$   $F \rightarrow (E)$

 $\bullet$  F  $\rightarrow$  id

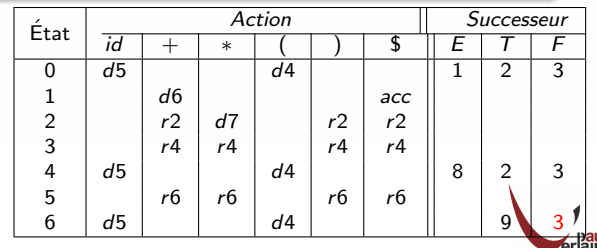

$$
I_7 = \{ \begin{aligned} \n\bullet [T &\to T \ast \cdot F] \\ \n\bullet [F &\to (E)] \\ \n\bullet [F &\to \cdot id] \n\end{aligned} \}
$$

# • Transition[ $I_7$ , id] =  $I_5$ décaler 5

- Transition $[I_7, (] = I_4]$ décaler 4
- Transition $[I_7, F] = I_{10}$  $Successeur(I_7, F) = 10$

- $\bullet$   $E \rightarrow E + T$
- $2 E \rightarrow T$
- $T \rightarrow T * F$
- $\bullet$   $T \rightarrow F$
- $\bullet$   $F \rightarrow (E)$
- $\bullet$  F  $\rightarrow$  id

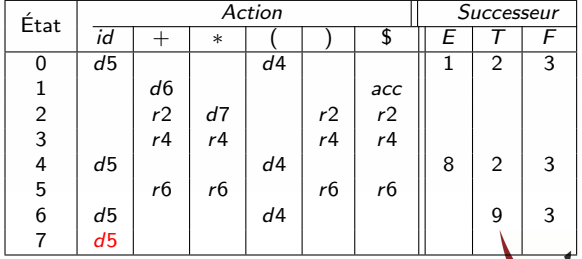

$$
I_7 = \{ \begin{aligned} \n\bullet [T &\to T \ast \cdot F] \\ \n\bullet [F &\to \cdot (E)] \\ \n\bullet [F &\to \cdot id] \} \n\end{aligned}
$$

- Transition[ $I_7$ , id] =  $I_5$ décaler 5
- Transition[ $I_7$ , (] =  $I_4$ décaler 4
- Transition $[I_7, F] = I_{10}$  $Successeur(I_7, F) = 10$

 $A \subseteq B$  ,  $A \ncong B$  ,  $A \ncong B$  ,  $A \ncong B$ 

- $\bullet$   $E \rightarrow E + T$
- $2 E \rightarrow T$
- $T \rightarrow T * F$
- $\bullet$   $T \rightarrow F$
- $\bullet$   $F \rightarrow (E)$
- $\bullet$  F  $\rightarrow$  id

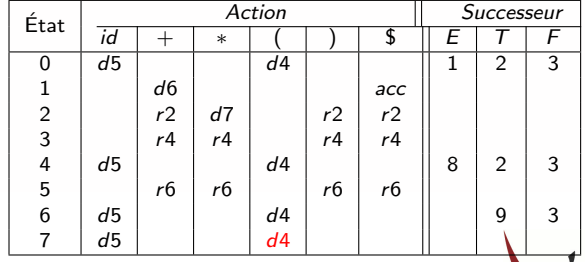

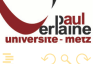

- $I_7 = \{$  $\bullet$   $[T \rightarrow T * F]$ 
	- $\bullet$   $[F \rightarrow \cdot(E)]$
	- $\bullet$   $[F \rightarrow \cdot id]$
- Transition[ $I_7$ , id] =  $I_5$ décaler 5
- Transition[ $I_7$ , (] =  $I_4$ décaler 4
- Transition $[I_7, F] = I_{10}$ Successeur $(I_7, F) = 10$

 $\mathcal{A} \subseteq \mathcal{P} \rightarrow \mathcal{A} \oplus \mathcal{P} \rightarrow \mathcal{A} \oplus \mathcal{P} \rightarrow \mathcal{A}$ 

- $E \rightarrow E + T$
- 2  $E \rightarrow T$
- $3 T \rightarrow T * F$
- $\bullet$  T  $\rightarrow$  F
- $\bullet$   $F \rightarrow (E)$
- $\bullet$  F  $\rightarrow$  id

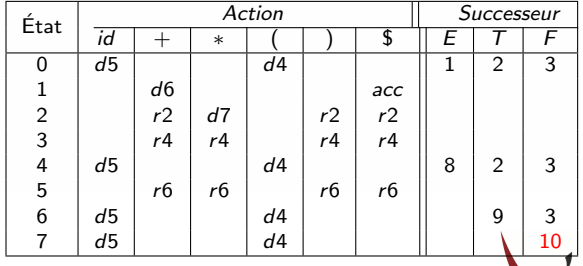

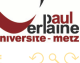

$$
I_8 = \{ \begin{aligned} \n\bullet [F \rightarrow (E \cdot)] \\ \n\bullet [E \rightarrow E \cdot + T] \n\end{aligned} \}
$$

# • Transition $[I_8, +] = I_6$ décaler 6

• Transition $[l_8, ] = I_{11}$ décaler 11

 $\bullet$   $E \rightarrow E + T$  $2 E \rightarrow T$ 

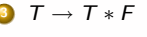

 $T \rightarrow F$  $\bullet$   $F \rightarrow (E)$ 

 $\bullet$  F  $\rightarrow$  id

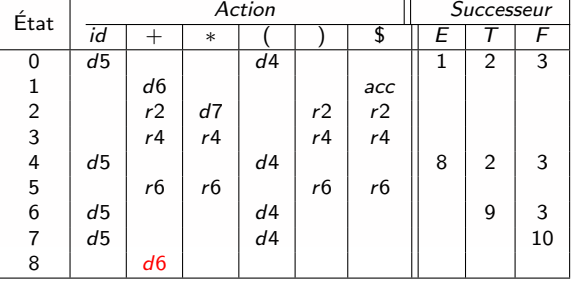

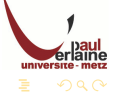

$$
I_8 = \{ \begin{aligned} \n\bullet & [F \rightarrow (E \cdot)] \\ \n\bullet & [E \rightarrow E \cdot + 7] \n\end{aligned} \}
$$

- Transition $[I_8, +] = I_6$ décaler 6
- Transition $[l_8, ] = I_{11}$ décaler 11

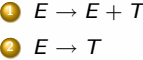

$$
\bullet \ \tau \quad \tau \cdot \iota
$$

$$
\begin{array}{c}\n\bullet \quad T \to T * F\n\end{array}
$$

$$
\begin{array}{c}\n\bullet \quad \tau \rightarrow \tau \\
\bullet \quad \vdots\n\end{array}
$$

$$
\bullet \ \mathsf{F} \rightarrow (\mathsf{E})
$$

$$
\bullet \ \ \mathsf{F} \to \mathsf{id}
$$

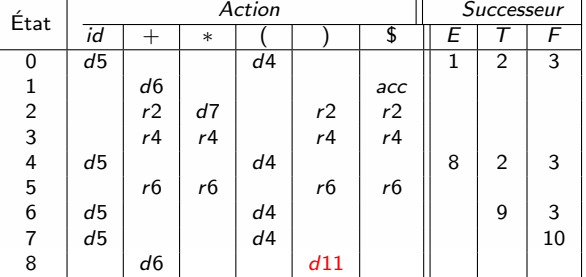

 $\mathcal{A} \subseteq \mathcal{A} \Rightarrow \mathcal{A} \subseteq \mathcal{B} \Rightarrow \mathcal{A} \subseteq \mathcal{B} \Rightarrow \mathcal{A} \subseteq \mathcal{B} \Rightarrow$ 

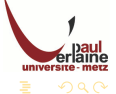

 $É$ tat

# Exemple

$$
I_9 = \{ \begin{aligned} \n\bullet & [E \rightarrow E + T \cdot] \\ \n\bullet & [T \rightarrow T \cdot *F] \n\end{aligned} \}
$$

# • Transition $[I_9,*] = I_7$ décaler 7

 $\bullet$   $[E \rightarrow E + T \cdot]$  réduire  $Suivant(E) = \{ \$, +, \}$ 

Action Successeur

 $A \subseteq B$  ,  $A \ncong B$  ,  $A \ncong B$  ,  $A \ncong B$ 

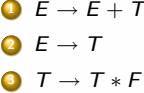

 $\bullet$   $\tau \rightarrow \epsilon$  $\bullet$   $F \rightarrow (E)$  $\bullet$  F  $\rightarrow$  id

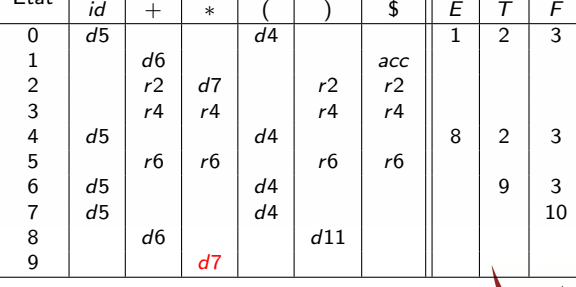

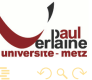

$$
I_9 = \{ \begin{aligned} \n\bullet & [E \rightarrow E + T.] \\ \n\bullet & [T \rightarrow T \cdot *F] \} \n\end{aligned}
$$

Pransition[
$$
I_9, *]
$$
 =  $I_7$ 

\ndecaler 7

$$
\begin{array}{l} \circ \ [E \ \rightarrow \ E + T \cdot] \ \text{réduire} \\ \text{Suivant}(E) = \{\$, +, \,\text{)} \} \end{array}
$$

イロン イ団ン イミン イミン

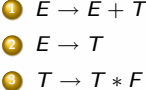

 $T \rightarrow F$  $\bullet$   $F \rightarrow (E)$  $\bullet$  F  $\rightarrow$  id

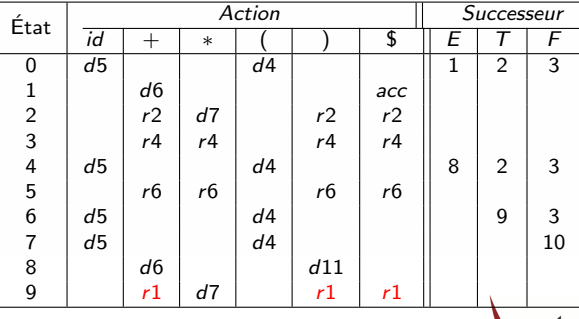

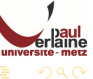

Ε

 $I_{10} = \{$  $\circ$   $[T \rightarrow T * F$  }

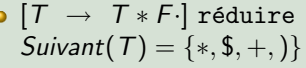

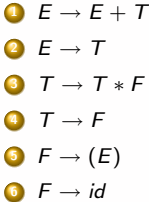

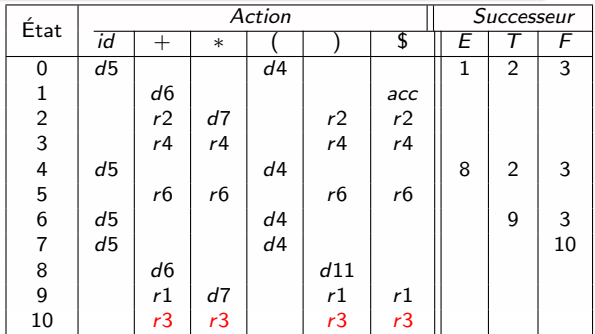

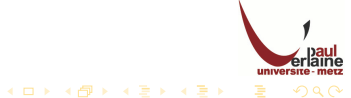

État

# Exemple

 $I_{11} = \{$  $\circ$   $[F \rightarrow (E) \cdot]$ 

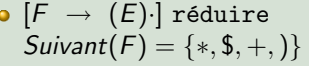

 $id$   $| + | * | ( | ) |$  \$  $|E | T | F$ 

Action | Successeur

メロメ メ都 メメ きょくきょ

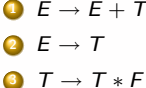

 $\bullet$   $T \rightarrow F$  $\bullet$   $F \rightarrow (E)$  $\bullet$  F  $\rightarrow$  id

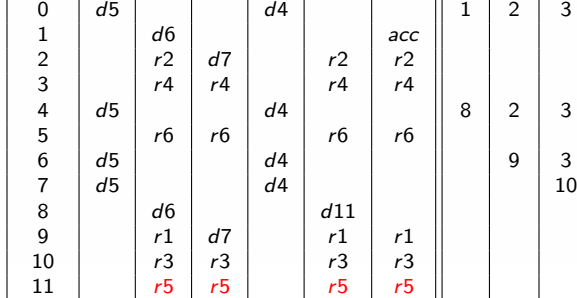

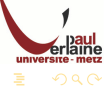